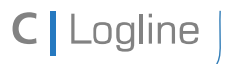

Software description LON bus **V.1.0** | as of 04/2014 **page 1 of 57** page 1 of 57

# **Software description LON bus**

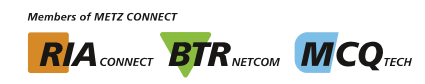

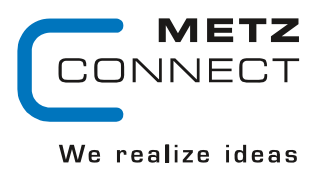

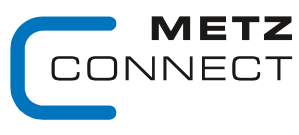

Software description LON bus

# **Summary**

C | Logline

Description of the standard software of the LON modules:

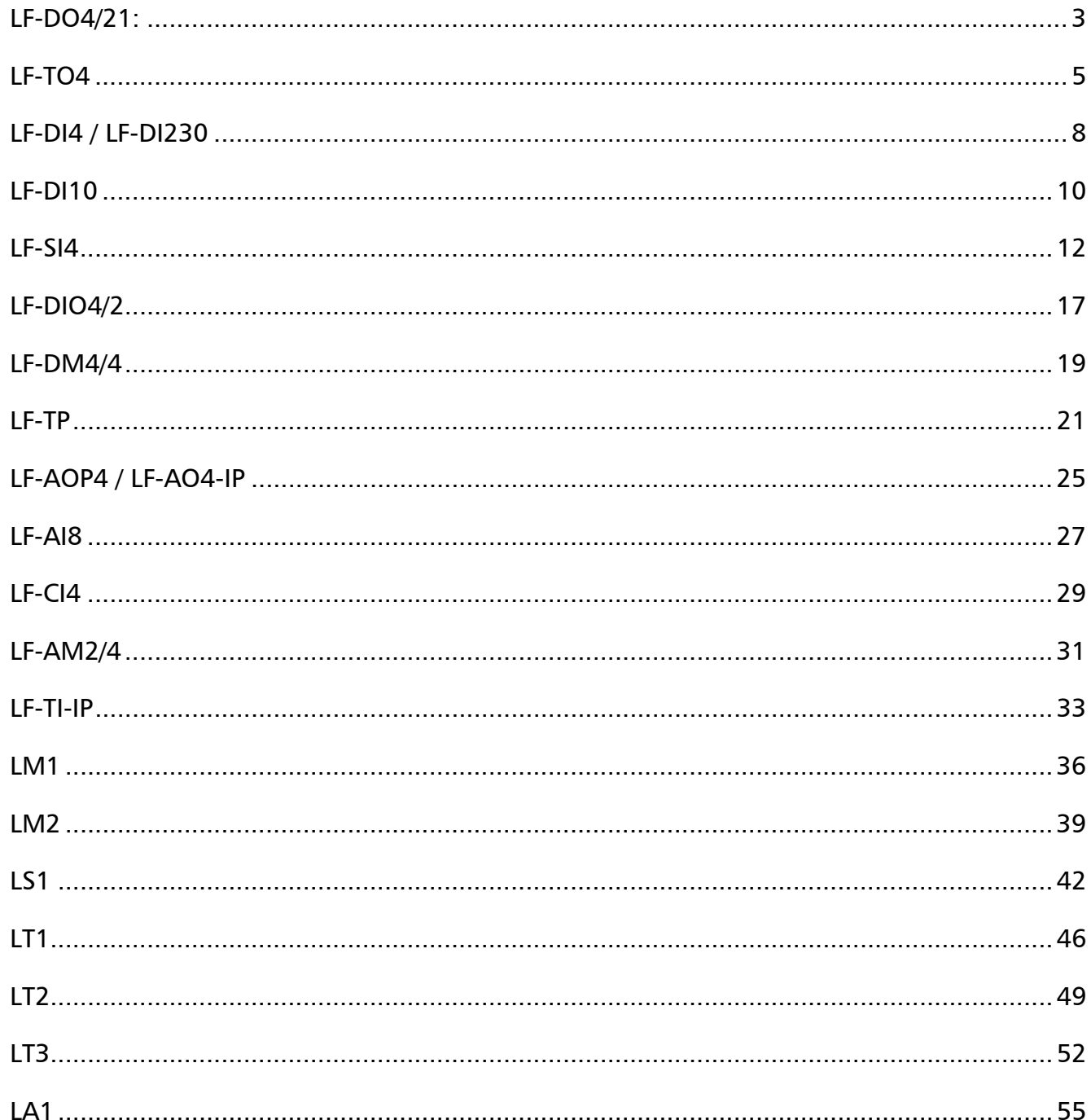

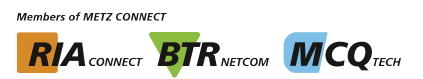

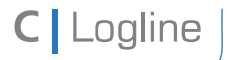

Software description LON bus **V.1.0** | as of 04/2014 **page 3 of 57** 

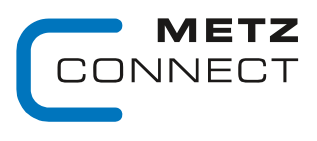

We realize ideas

Back to page 2

# **LF-DO4/21**

# **Node Object**

The Node Object monitors and controls the functions of the different objects in the device. It supports the basic functions Object-Status and Object-Request required by LonMark.

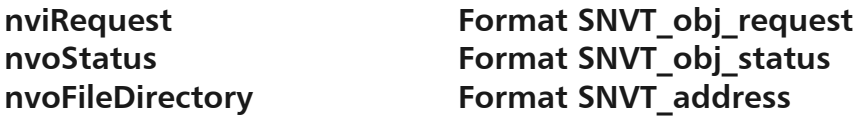

### **SCPTmaxSendTime Format SNVT\_time\_sec**

All output variables described below are issued after a preset period of time even without a change of status.

Valid values: 0 timer function deactivated 1 … 6553 s (factory setting 60 s)

## **DO\_1 - 4 Objects**

### nviValue 1...4 **Format SNVT** switch

The respective relay is switched on through the variable nviValue 1...4 with a value having a value portion above 0 and a state portion of 1, in all other cases the relay is switched off.

# **nvoFeedback\_1...4 Format SNVT\_switch**

Transmits the feedback value of the object. If automatic mode ON: 100.0 1 If automatic mode OFF: 0.0 0 If manual mode  $ON: 100.0 -1$ 

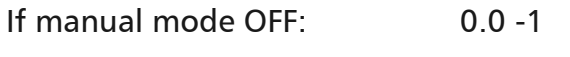

### **nvoManualFb\_1...4 Format SNVT\_switch**

Transmits the manual control feedback. Manual switch on automaic 100.0 1

Manual switch on "0" or "1"  $0.00$ 

# SCPTInvrtOut **Format SNVT** lev disc

Inversion of the relay switching states when actuated by nviValue\_1...4. Valid values: ST\_ON contact open nviValue 1...4 is set. ST\_OFF contact closed nviValue 1...4 is set.

**Members of METZ CONNECT RIA** CONNECT **BTR** NETCON **MCO** TECH

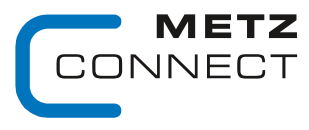

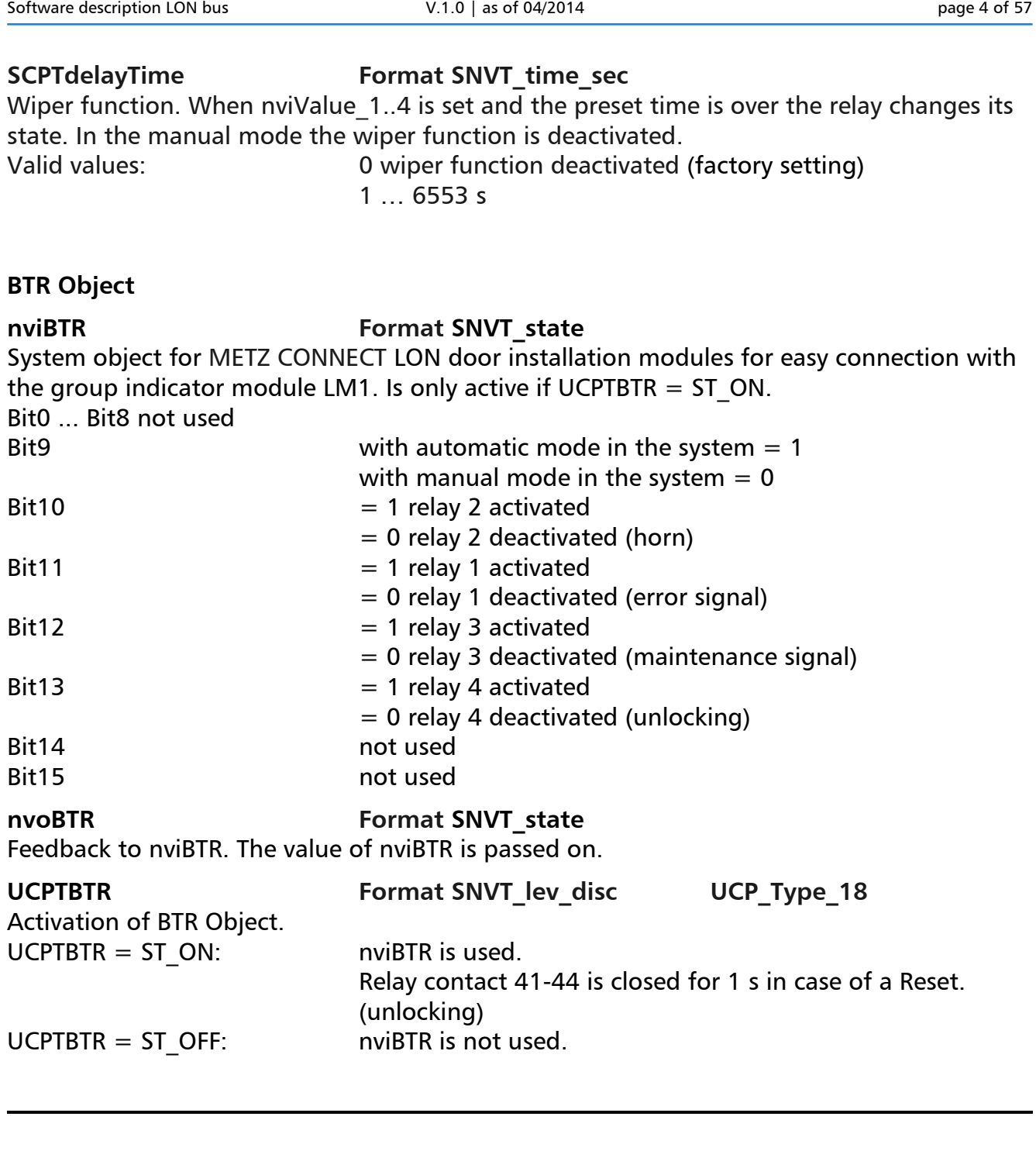

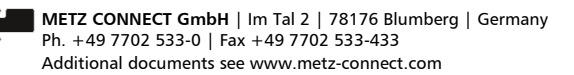

C | Logline

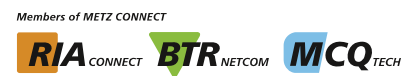

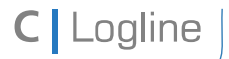

Software description LON bus **V.1.0** | as of 04/2014 **page 5** of 57

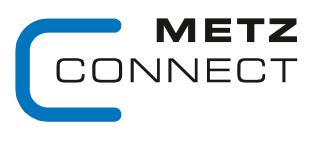

We realize ideas

Back to page 2

# **LF-TO4**

# **Node Object**

The Node Object monitors and controls the functions of the different objects in the device. It supports the basic functions Object-Status and Object-Request required by LonMark.

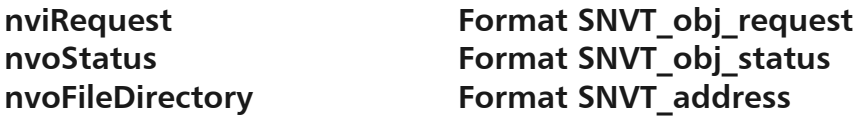

### **SCPTmaxSendTime Format SNVT\_time\_sec**

All output variables described below are issued after a preset period of time even without a change of status. Valid values: 0 timer function deactivated

1 … 6553 s (factory setting 60 s)

## **SCPTdirection SNVT\_state**

Shift of operation mode. SCPTdirection.bit0.... $3 = 0$ : channel 1...4 operation mode: switching SCPT direction.bit0...3 = 1: channel  $1...4$  operation mode: clocking

# **DO\_1 - 4 Objects**

# **nviValue\_1...4 Format SNVT\_switch**

The respective channels are activated in the switching mode by the variable nviValue 1...4 at a value having a state portion greater than 0 and a state portion of 1; in all other cases the channels are deactivated.

# nviPercent 1...4 **Format SNVT** lev percent

The ratio of pulses and pauses are changed in the clocking mode by the variable nviPercent 1...4 during the period of time that is set by SCPTdriveTime. For example SCPTdriveTime = 10 s, nviPercent  $1 = 60 \%$  $\rightarrow$  pulse = 6 s / pause = 4 s

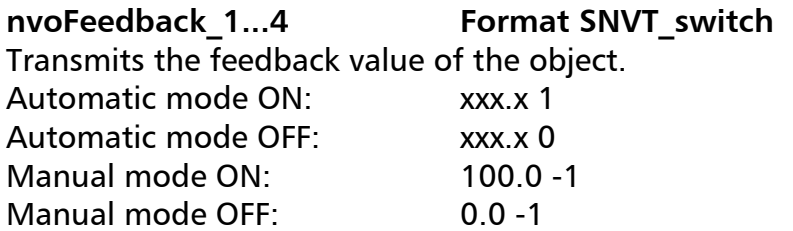

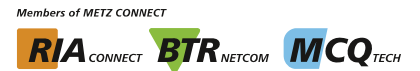

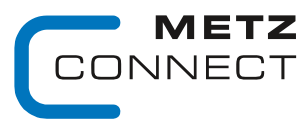

Software description LON bus V.1.0 | as of 04/2014 contract the page 6 of 57

C | Logline

Back to page 2

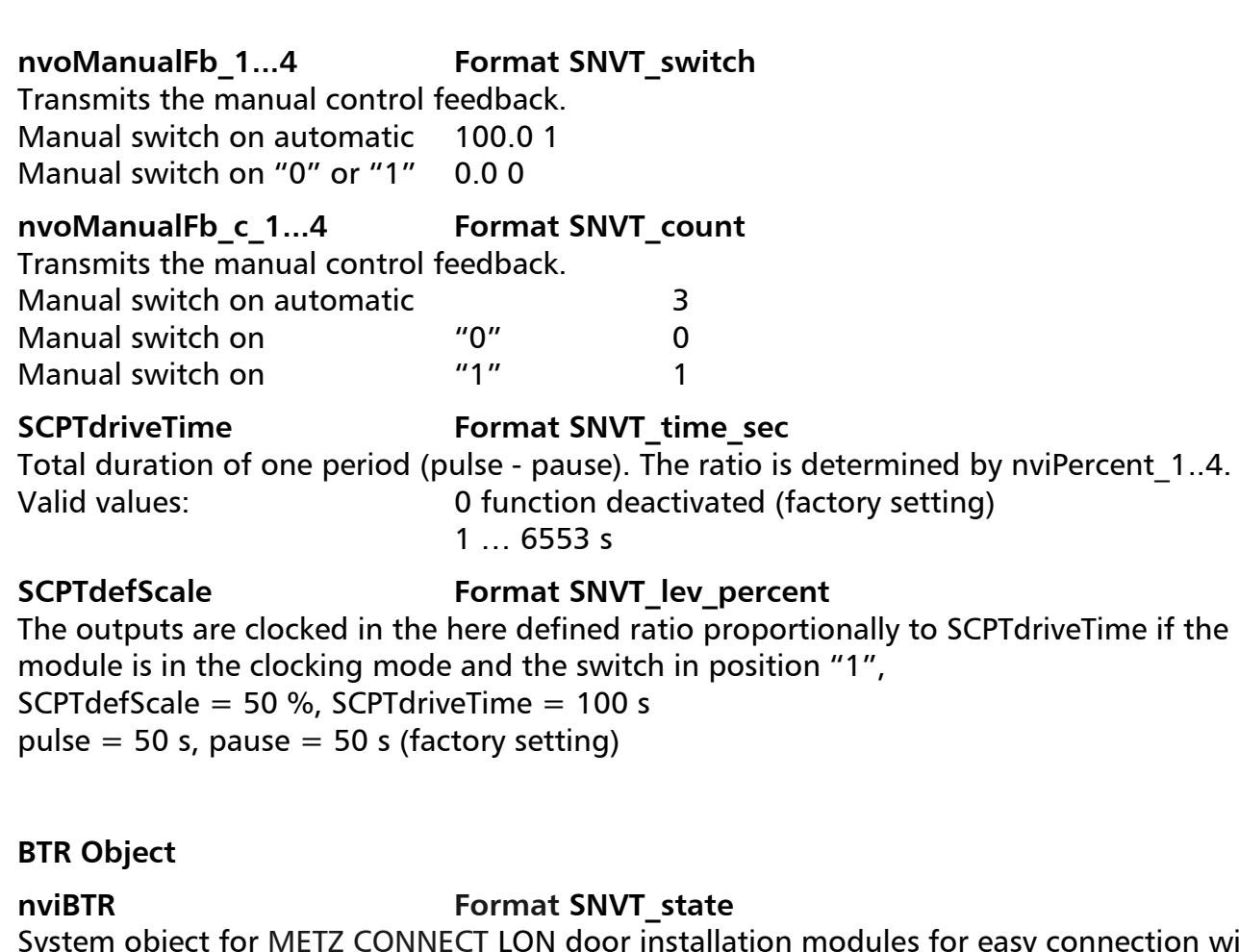

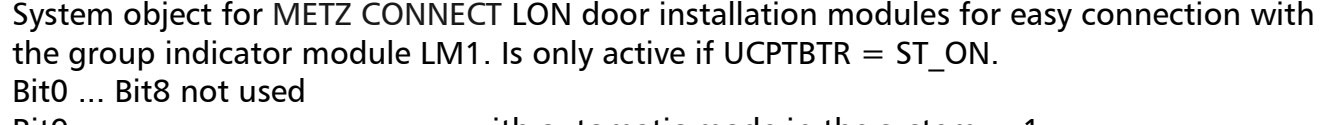

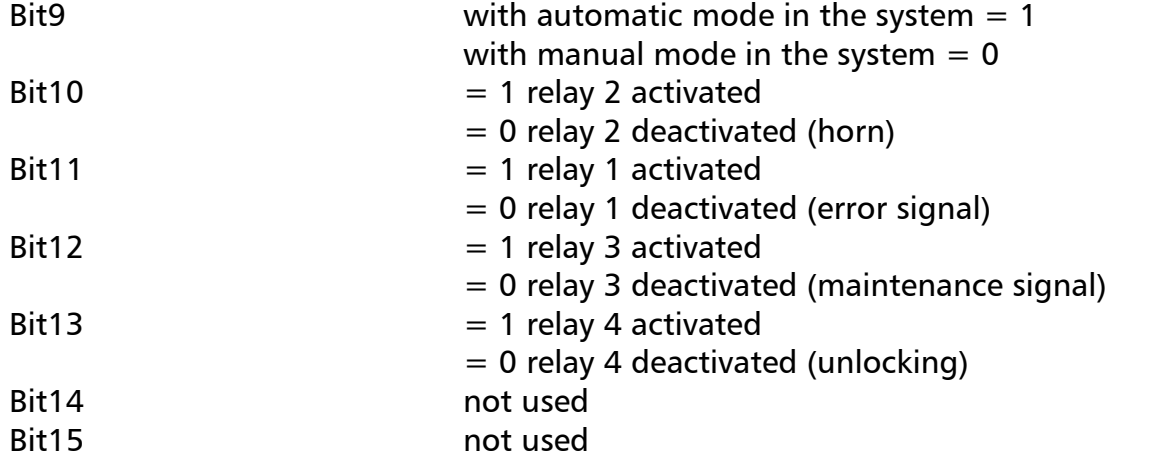

**Members of METZ CONNECT RIA** CONNECT **BTR** NETCON **MCQ** TECH

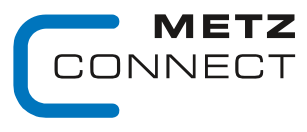

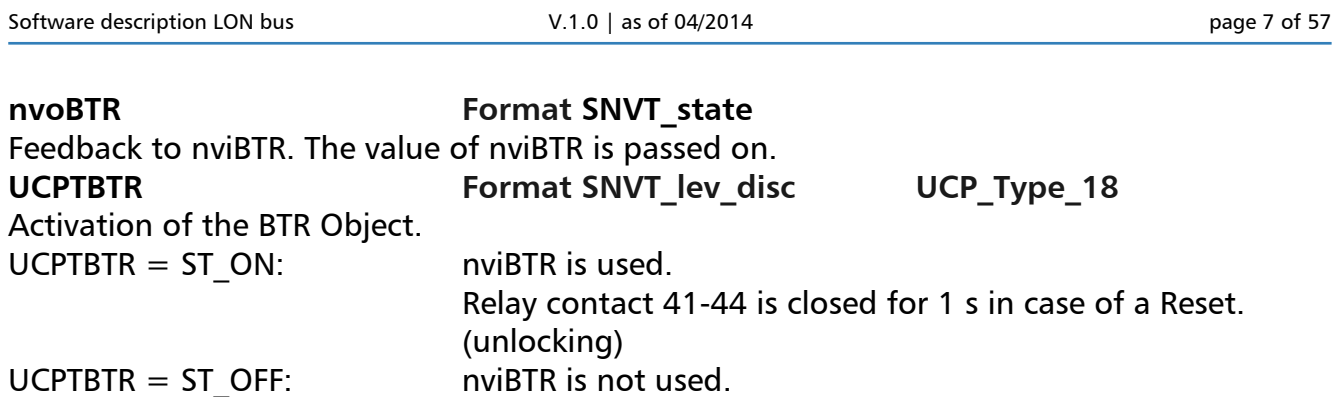

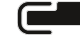

C | Logline

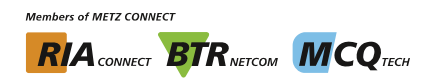

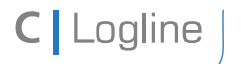

Software description LON bus **V.1.0** | as of 04/2014 **page 8 of 57** 

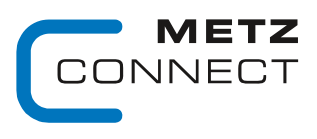

We realize ideas

Back to page 2

# **LF-DI4 / LF-DI230**

# **Node Object**

The Node Object monitors and controls the functions of the different objects in the device. It supports the basic functions Object-Status and Object-Request required by LonMark.

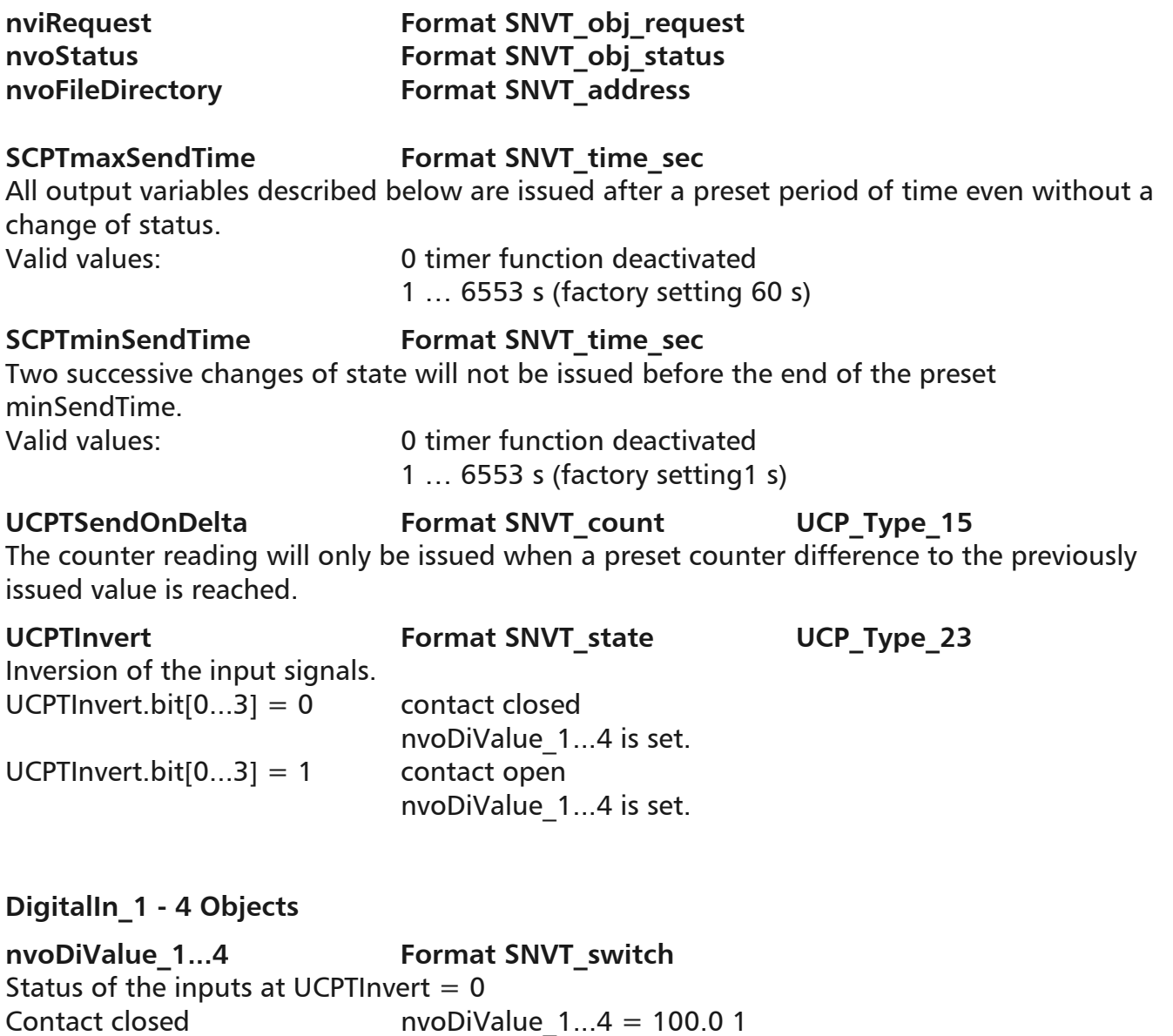

Contact open  $N$  nvoDiValue  $1...4 = 0.00$ 

**nvoDiValueCnt\_1...4 Format SNVT\_count**  Counter of the positive impulse edges at the input. Reset value =  $65535$  1. counted value = 1

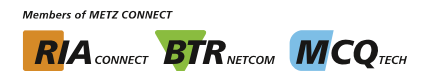

**METZ CONNECT** 

We realize ideas

Software description LON bus **V.1.0** | as of 04/2014 **page 9 of 57** page 9 of 57

Back to page 2

### **Virtual Function Block**

# **nvoIn\_state Format SNVT\_state**

C | Logline

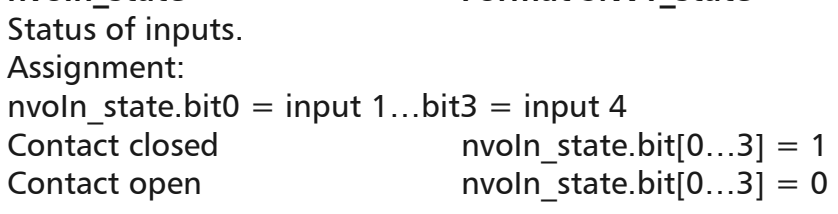

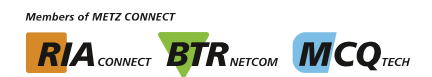

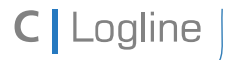

Software description LON bus **V.1.0** | as of 04/2014 **page 10 of 57** 

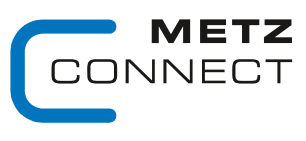

We realize ideas

Back to page 2

# **LF-DI10**

# **Node Object**

The Node Object monitors and controls the functions of the different objects in the device. It supports the basic functions Object-Status and Object-Request required by LonMark.

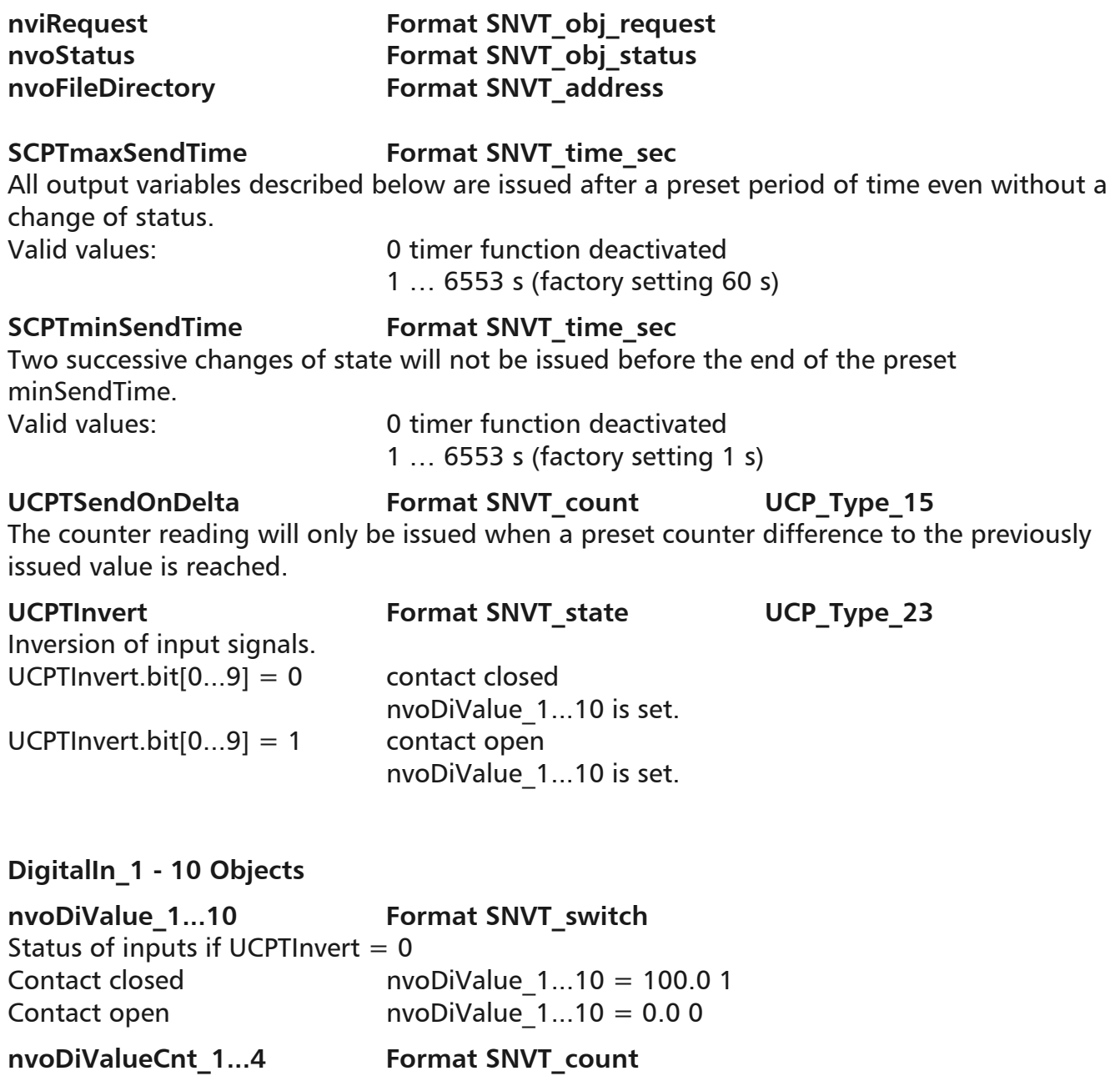

Counter of the positive impulse edges at the input. Reset value =  $65535$  1. counted value = 1

**Members of METZ CONNECT RIA** CONNECT **BTR** NETCON **MCO** TECH

**METZ CONNECT** 

We realize ideas

Software description LON bus **V.1.0** | as of 04/2014 **page 11 of 57** page 11 of 57

Back to page 2

### **Virtual Function Block**

nvoIn\_state **Format SNVT**  $S_{\text{tattice}}$  of inputs

C | Logline

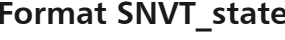

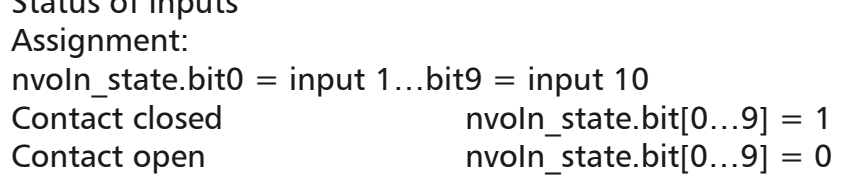

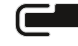

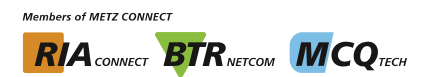

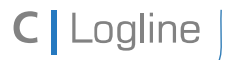

Software description LON bus **V.1.0** | as of 04/2014 **page 12** of 57

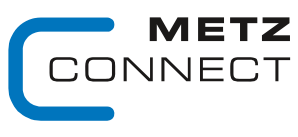

We realize ideas

Back to page 2

# **LF-SI4**

## **Node Object**

The Node Object monitors and controls the functions of the different objects in the device. It supports the basic functions Object-Status and Object-Request required by LonMark.

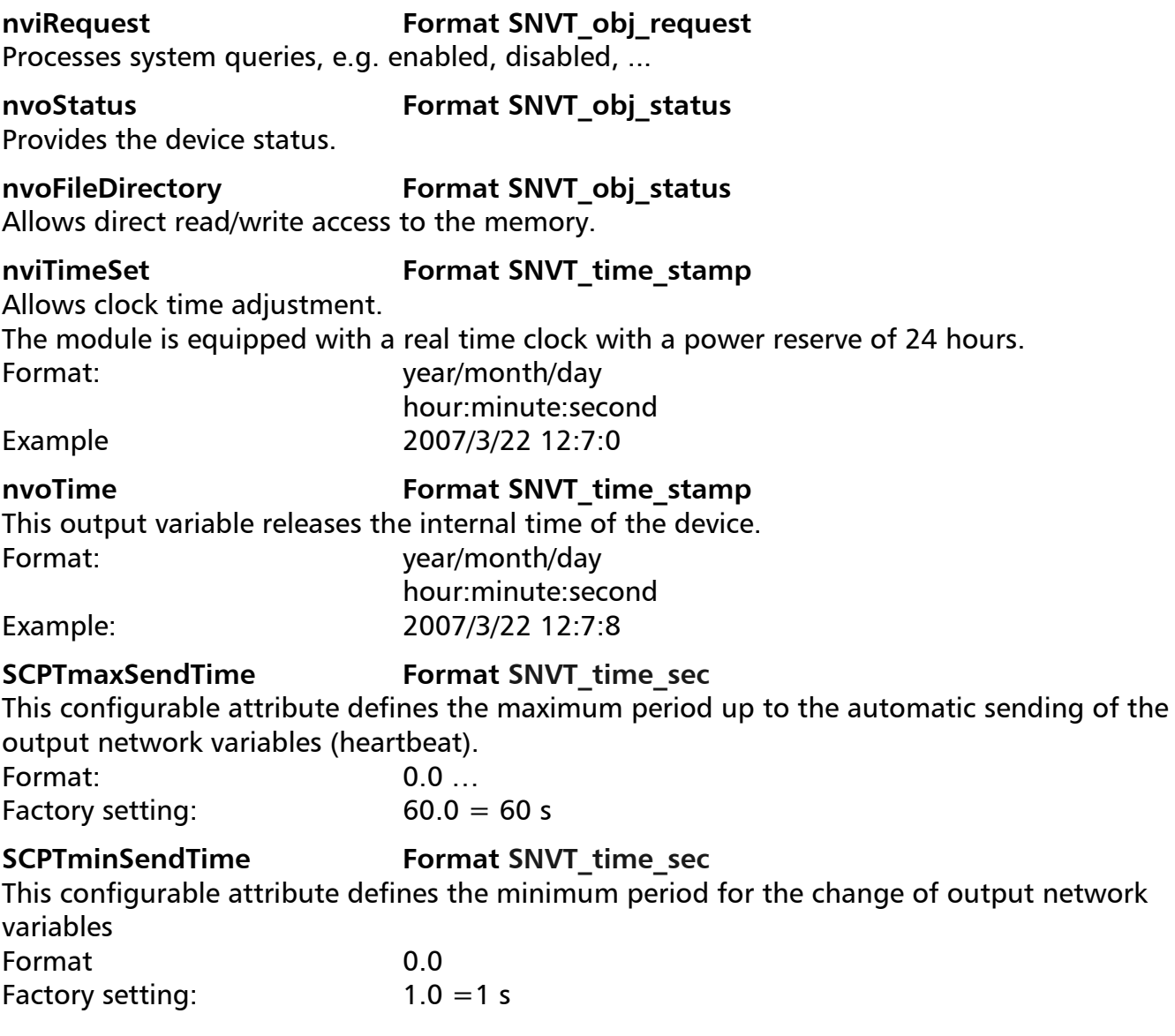

**Members of METZ CONNECT RIA** CONNECT **BTR** NETCOM **MCQ** TECH

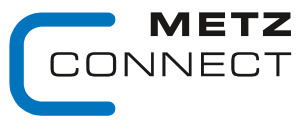

Software description LON bus **V.1.0** | as of 04/2014 **page 13** of 57

Back to page 2

### **UtilityMeter\_1 - 4 Objects** LonMark Profil 2201-10 Utility Meter.

C | Logline

### nviHistTime **Format SNVT** time stamp

With the indication of this time stamp a value rounded down to the next period is requested that has to be read by the network output variable nvoHistVal. If this value is not available, the value is provided with the next earlier time stamp.

The configuration attribute SCPTtimePeriod defines this period. nvoHistVal restores the standard value after one minute. This is the value of the first day of the previous month at midnight (e.g. 1.3.2007 00:00).

500 values are stored for each channel. Format: year/month/day

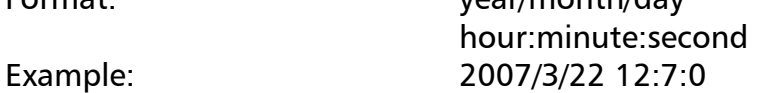

### nvoMeterVal **Format SNVT** reg\_val\_ts

The value is edited as per the information contained in SCPTpulseValue and SCPTbaseValue and updated in the network in accordance with the configuration attributes SCPTsndDelta, SCPTmaxSendTime and SCPTminSendTime.

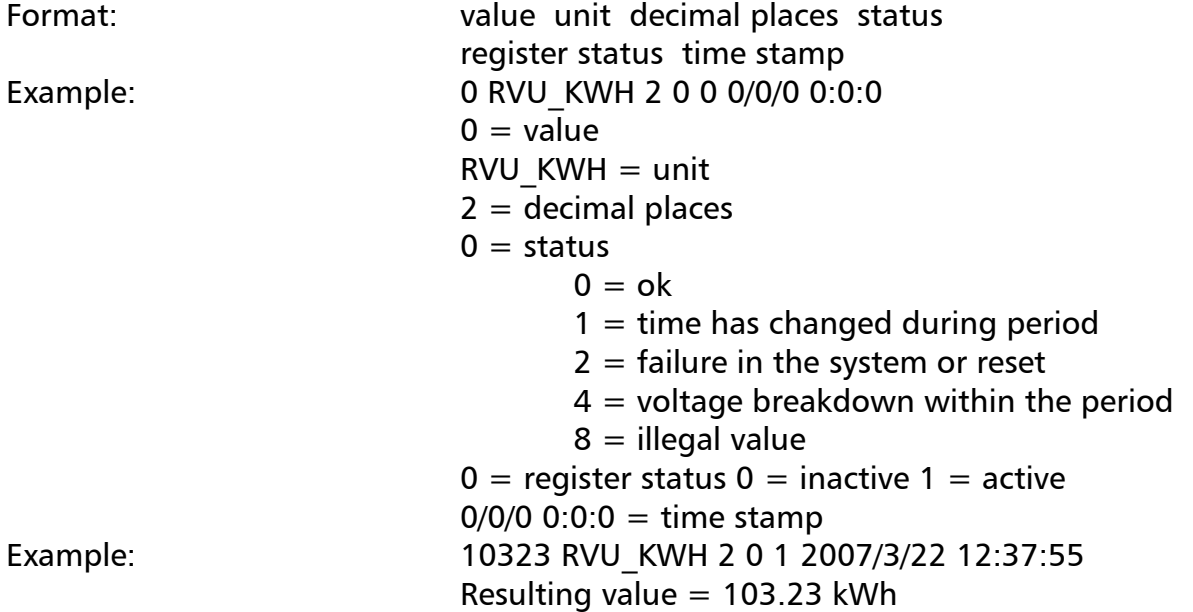

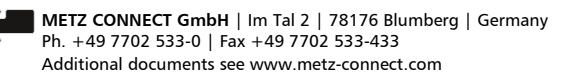

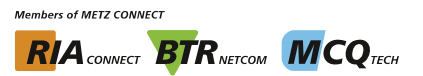

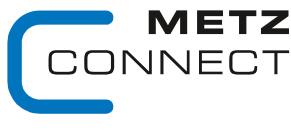

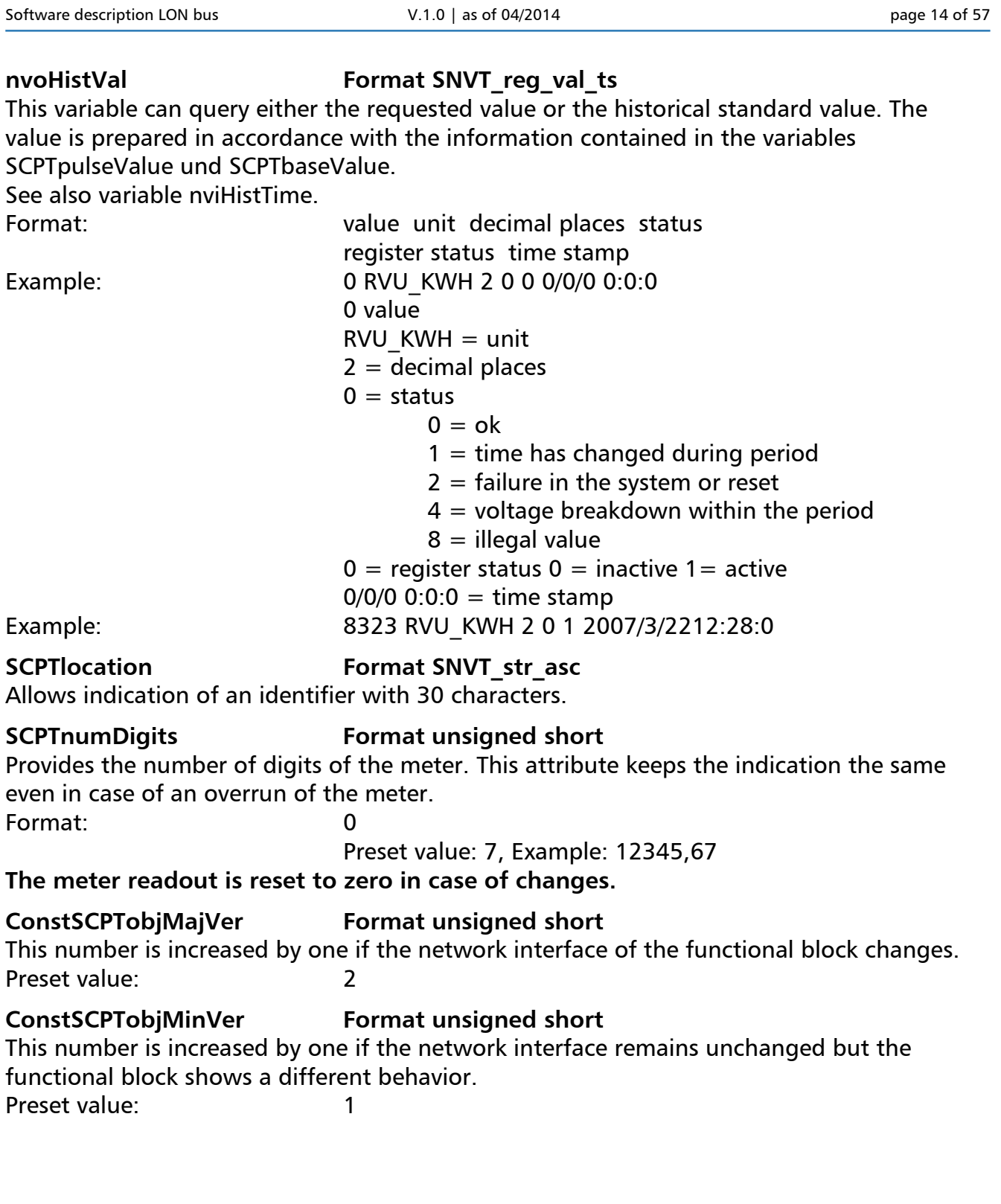

C | Logline

**Members of METZ CONNECT RIA** CONNECT **BTR** NETCON **MCQ** TECH

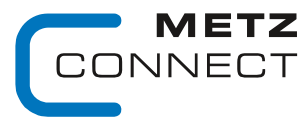

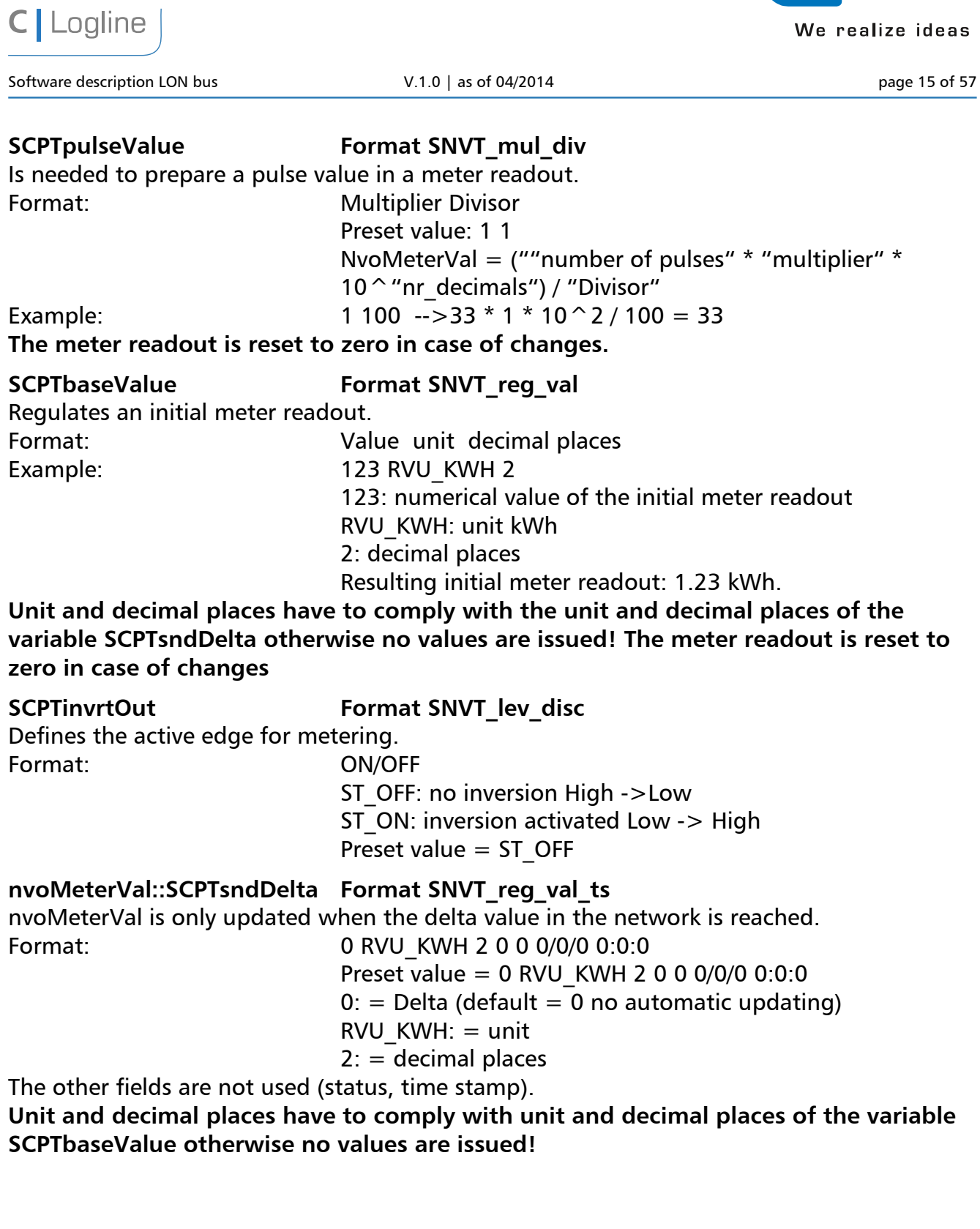

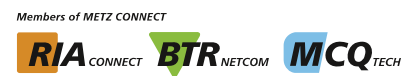

Software description LON bus **V.1.0** | as of 04/2014 **page 16 of 57** page 16 of 57

**C** Logline

Back to page 2

## **nvoMeterVal::SCPTinvrtOut Format SNVT\_reg\_val\_ts**

Allows a one-man setting-up operation of the module in connection with the channel push-button.

If the variable is set on ST\_ON, the push-button to the respective channel is activated and the meter readout is not deleted when the variables SCPTpulseValue, SCPTbaseValue, SCPTnumDigits are changed.

Process of the one-man setting-up operation:

- setting of nvoMeterVal.SCPTinvrtOut = ST\_ON
- press push-button and wait until the LED flashes three times
- release push-button
- write down the initial meter readout
- set the configuration variables of the LF-SI4 and the initial meter readout Format: ON/OFF

nvoMeterVal::SCPTinvrtOut =  $ST$  OFF behaviour in compliance to utility meter ST\_ON: one-man setting-up operation activated Preset value: ST\_OFF

nvoHistVal::SCPTtimePeriod Format structure SCP Type 291 Defines the period, after which the data can be written to memory for history queries by nviHistVal. Format: Interval, value

Possible interval unit: **IOM\_MINUTE** 

 IOM\_HOUR IOM\_DAY IOM\_WEEK IOM\_MONTH

 Value range: 1…255 Preset value: IOM\_MONTH 1

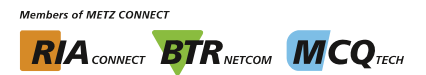

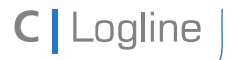

Software description LON bus **V.1.0** | as of 04/2014 **page 17** of 57

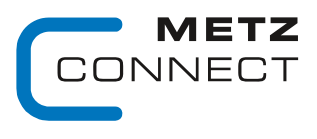

We realize ideas

Back to page 2

# **LF-DIO4/2**

## **Node Object**

The Node Object monitors and controls the functions of the different objects in the device. It supports the basic functions Object-Status and Object-Request required by LonMark.

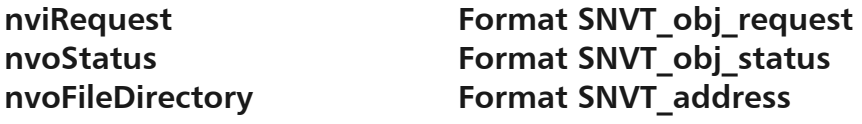

### **SCPTmaxSendTime Format SNVT\_time\_sec**

All output variables described below are issued after a preset period of time even without a change of status.

Valid values: 0 timer function deactivated 1 … 6553 s (factory setting 60 s)

## **DigitalIn Object**

### **nvoIn\_switch1...4 Format SNVT\_switch**

State of inputs. The output variables are issued after a change of the input state, at the end of the preset time for a forced update (SCPTmaxSendTime) or after a module reset.

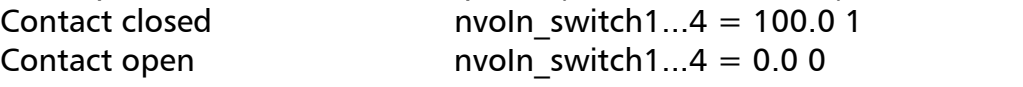

### nvoIn state **Format SNVT** state

State of all inputs. The output variable is issued after a change of the input state, at the end of the preset time for a forced update (SCPTmaxSendTime) or after a module reset. Assignment:

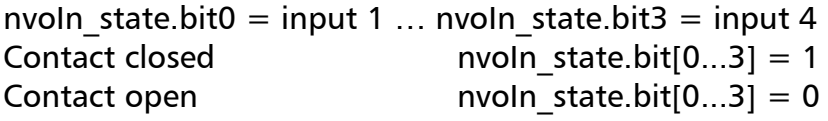

**SCPTminSendTime Format SNVT\_time\_sec** 

Two successive changes of state will not be issued before the end of the preset minSendTime.

Valid values: 0 timer function deactivated 1 … 6553 s (factory setting 1 s)

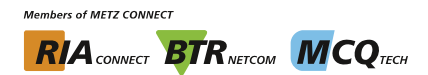

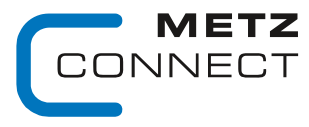

Software description LON bus **V.1.0** | as of 04/2014 **page 18 of 57** 

C | Logline

Back to page 2

# SCPTInvrtOut **Format SNVT** lev disc Inversion of the input signals.  $SCPThvrtOut = STON$  input contact open nvoIn switch und nvoIn state = is set  $SCPTInvrtOut = ST$  OFF input contact closed nvoIn switch und nvoIn state  $=$  is set

## **R1...2 Object**

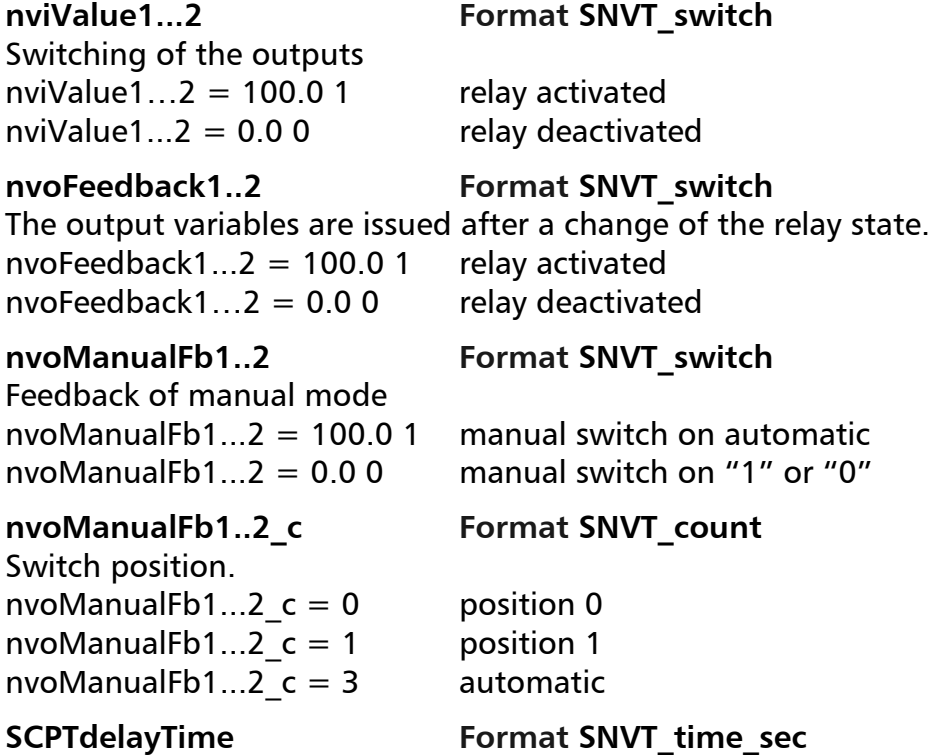

Wiper function. With a preset time and nviValue1.. $\overline{2}$  = 100.0 1 the respective relay releases automatically. It is only reactivated if nviValue1..2 is set from 0.0 0 to 100.0 1. The wiper function is deactivated during manual operation.

Valid values: 0 wiper function deactivated (factory setting) 1 ... 6553 s

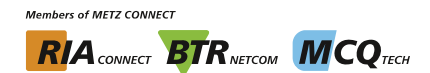

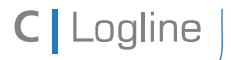

Software description LON bus **V.1.0** | as of 04/2014 **page 19** of 57

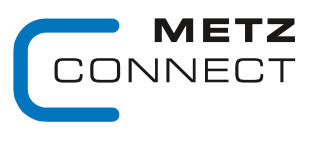

We realize ideas

Back to page 2

# **LF-DM4/4**

# **Node Object**

The Node Object monitors and controls the functions of the different objects in the device. It supports the basic functions Object-Status and Object-Request required by LonMark.

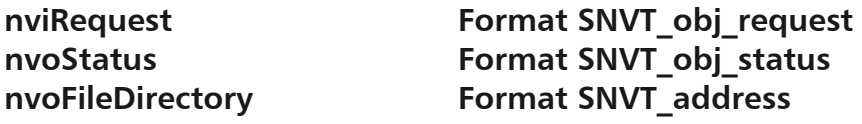

### **SCPTmaxSendTime Format SNVT\_time\_sec**

All output variables described below are issued after a preset period of time even without a change of status.

Valid values: 0 timer function deactivated 1 … 6553 s (factory setting 60 s)

# **DigitalIn Object**

### **nvoIn\_switch1...4 Format SNVT\_switch**

State of inputs. The output variables are issued after a change of the input state, at the end of the preset time for a forced update (SCPTmaxSendTime) or after a module reset.

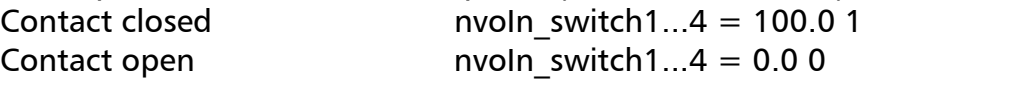

### nvoIn state **Format SNVT** state

State of all inputs. The output variable is issued after a change of the input state, at the end of the preset time for a forced update (SCPTmaxSendTime) or after a module reset. Assignment:

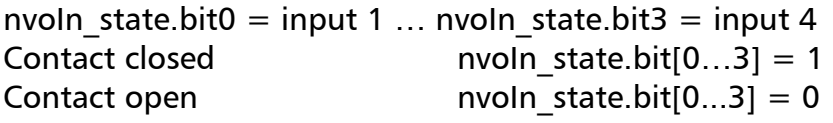

**SCPTminSendTime Format SNVT\_time\_sec** 

Two successive changes of state will not be issued before the end of the preset minSendTime.

Valid values: 0 timer function deactivated 1 … 6553 s (factory setting 1 s)

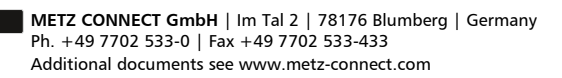

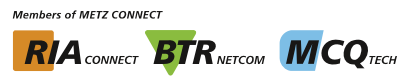

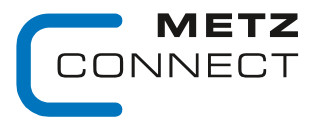

Software description LON bus **V.1.0** | as of 04/2014 **page 20 of 57** and page 20 of 57

Back to page 2

C | Logline

### SCPTInvrtOut **Format SNVT** lev disc

Inversion of input signals  $SCPThvrtOut = STON$  input contact open nvoIn switch und nvoIn state  $=$  is set  $SCPTInvrtOut = ST$  OFF input contact closed nvoIn switch und nvoIn state  $=$  is set

# **Relay Object**

### nviValue1...2 **Format SNVT** switch Switching of the outputs nviValue1... $2 = 100.0$  1 relay activated nviValue1... $2 = 0.00$  relay deactivated

# **nvoFeedback1..2 Format SNVT\_switch**

The output variables are issued after a change of the relay state. nvoFeedback1... $2 = 100.01$  relay activated  $nvoFeedback1...2 = 0.00$  relay decativated

# SCPTdelayTime **Format SNVT** time sec

Wiper function. With a preset time and nviValue1..2 = 100.0 1 the respective relay releases automatically. It is only reactivated if nviValue1..2 is set from 0.0 0 to 100.0 1. The wiper function is deactivated during manual operation.

Valid values: 0 wiper function deactivated (factory setting) 1 .. 6553 s

# **DigitalOut Object**

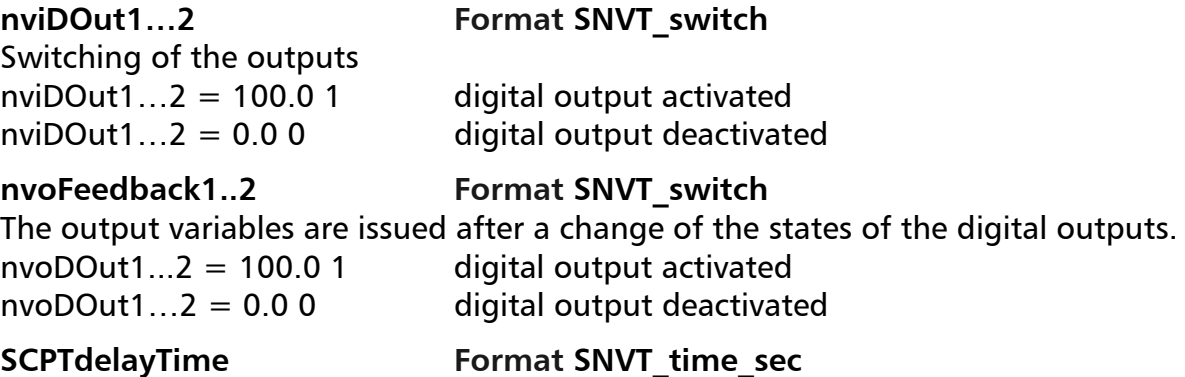

Wiper function. With a preset time and nviValue1..2 = 100.0 1 the respective relay releases automatically. It is only reactivated if nviValue1..2 is set from 0.0 0 to 100.0 1. The wiper function is deactivated during manual operation

Valid values: 0 wiper function deactivated (factory setting) 1 ... 6553 s

**METZ CONNECT GmbH** | Im Tal 2 | 78176 Blumberg | Germany Ph. +49 7702 533-0 | Fax +49 7702 533-433 Additional documents see www.metz-connect.com

**Members of METZ CONNECT RIA** CONNECT **BTR** NETCON **MCO** TECH

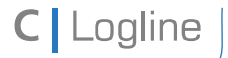

Software description LON bus **V.1.0** | as of 04/2014 **page 21** of 57

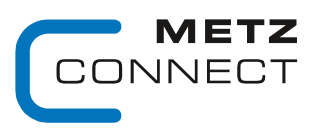

We realize ideas

Back to page 2

# **LF-TP**

# **Node Object**

The Node Object monitors and controls the functions of the different objects in the device. It supports the basic functions Object-Status and Object-Request required by LonMark.

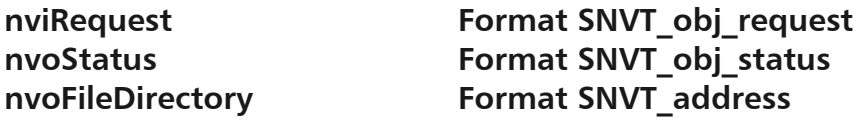

### **SCPTmaxSendTime Format SNVT\_time\_sec**

All output variables described below are issued after a preset period of time even without a change of status. Valid values: 0 timer function deactivated

1 … 6553 s (factory setting 60 s)

# **DigitalIn Object**

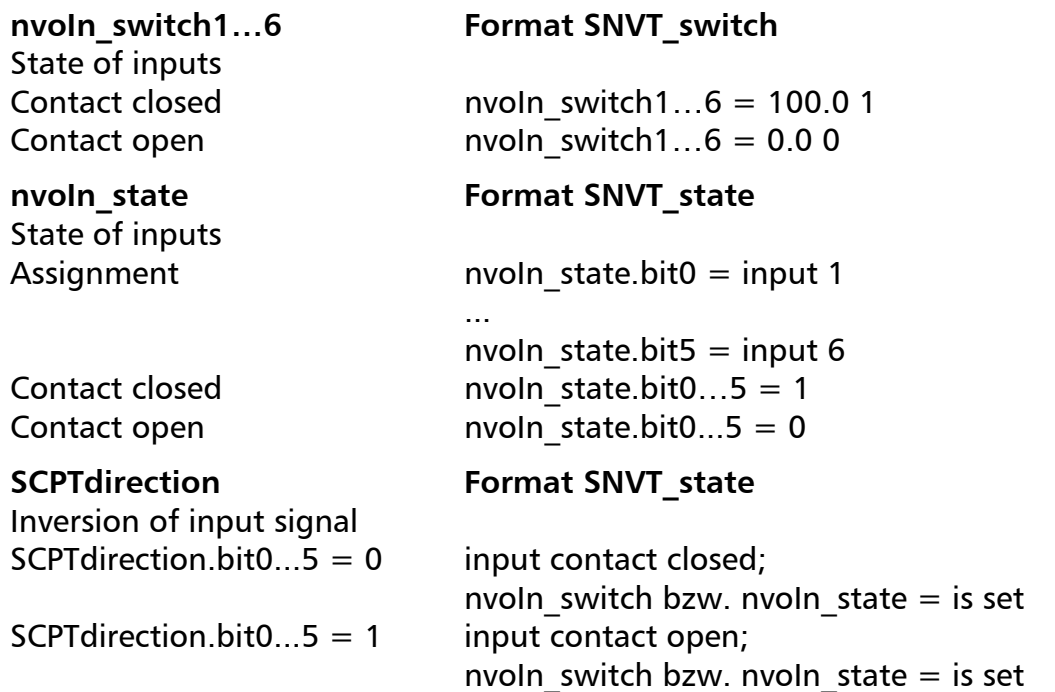

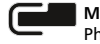

**Members of METZ CONNECT RIA** CONNECT **BTR** NETCON **MCO** TECH

Software description LON bus **V.1.0** | as of 04/2014 **page 22 of 57** page 22 of 57

METZ ONNECT

We realize ideas

Back to page 2

## **Channel1 Object**

**nviOutput1ST1...2 Format SNVT\_switch**  Switching of the outputs nviOutput1ST1 =  $x$  1 relay contact 11-14 closed nviOutput1ST2 =  $x$  1 relay contact 11-24 closed nviOutput1ST1 =  $x$  0 relay contact 11-14 open nviOutput1ST2 =  $x$  0 relay contact 11-24 open

### **nviOutput1c Format SNVT\_count**

 $nviOutput1c = 0$  relay contact 11-14-24 open nviOutput1c = 1  $\qquad \qquad$  relay contact 11-14 closed  $nviOutput1c = 2$  relay contact 11-24 closed

### **nvoOutput1ST1...2Fb Format SNVT\_switch**

State signal of the relays  $nvoOutput1ST1Fb = 0.00$  relay contact 11-14 open nvoOutput1ST1Fb = 100.0 1 relay contact 11-14 closed nvoOutput1ST2Fb =  $0.00$  relay contact 11-24 open nvoOutput1ST2Fb = 100.0 1 relay contact 11-24 closed

nvoOutput1c **Format SNVT** count Feedback of nviOutput1c

### nvoManualFb1 **Format SNVT** switch

Feedback of manual mode nvoManualFb1 = 100,0 1 Manual switch on automatic nvoManualFb1 = 0,0 0 Manual switch on manual control

### nvoManualFb1c **Format SNVT** count

The values reflect the current switch position.  $nv<sub>0</sub>$  ManualFb1c = 0 position 0  $nvol$ ManualFb1c = 1 position 1  $nv<sub>0</sub>ManualFb1c = 2$  position 2  $nv{\circ}$ ManualFb1c = 3 position automatic

UCPTModus Format SNVT count UCP Type 24

Order of switch positions  $UCPTModus = 1$  order  $1 - 0 - 2$ 

UCPTModus =  $0$  order  $0 - 1 - 2$  (factory setting)

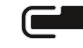

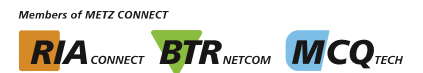

Software description LON bus **V.1.0** | as of 04/2014 **page 23** of 57

**Channel2 Object** 

### **nviOutput2ST1…2 Format SNVT\_switch**

Switching of the outputs nviOutput2ST1 =  $x$  1 relay contact 31-34 closed nviOutput2ST2 =  $x$  1 relay contact 31-44 closed nviOutput2ST1 =  $x$  0 relay contact 31-34 open nviOutput2ST2 =  $\times$  0 relay contact 31-44 open

### **nviOutput2c Format SNVT\_count**

 $nviOutput2c = 0$  relay contact 31-34-44 open nviOutput2c = 1  $\qquad \qquad$  relay contact 31-34 closed nviOutput2c = 2 relay contact 31-44 closed

### **nvoOutput2ST1...2Fb Format SNVT\_switch**

Signal of relay states

Feedback of nviOutput2c

Feedback of manual mode

**METZ CONNECT GmbH** | Im Tal 2 | 78176 Blumberg | Germany Ph. +49 7702 533-0 | Fax +49 7702 533-433 Additional documents see www.metz-connect.com

**Members of METZ CONNECT** 

**RIA** CONNECT **BTR** NETCON **MCO** TECH

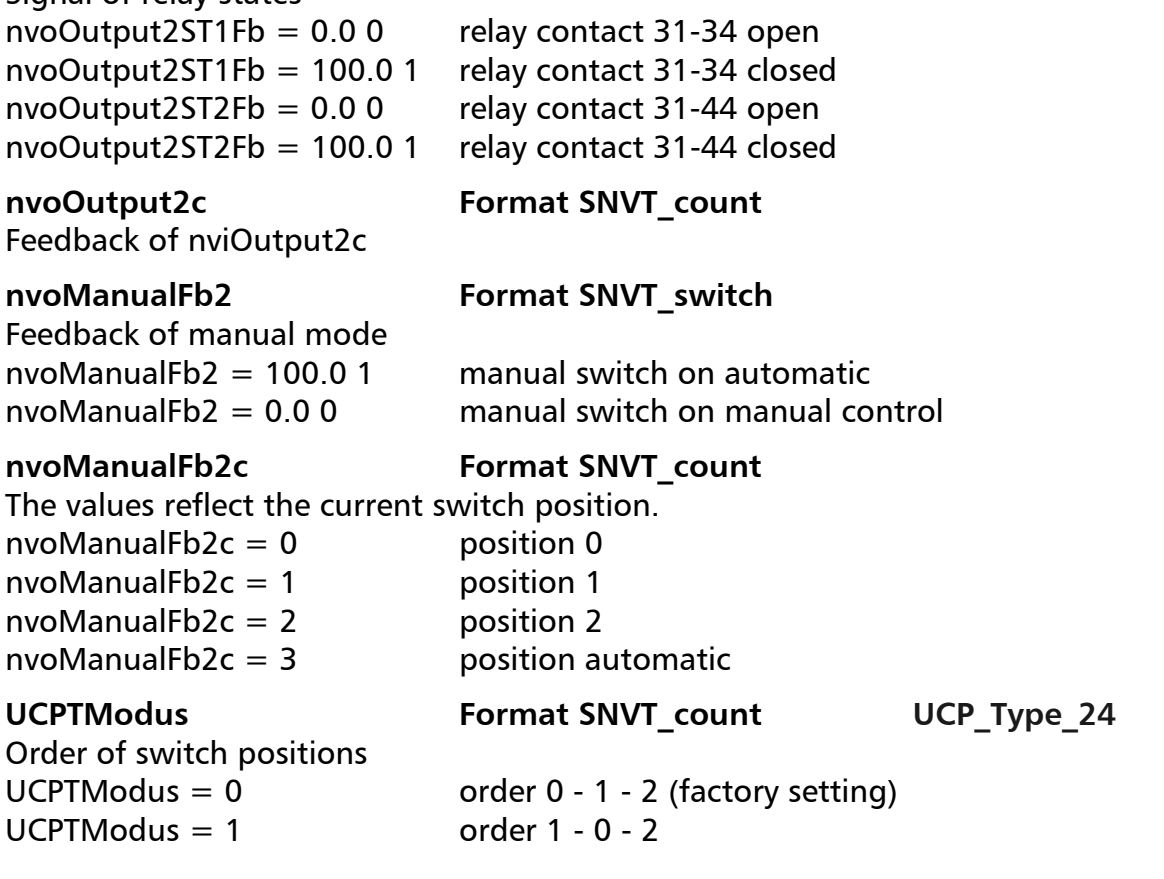

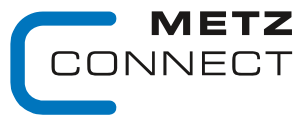

### We realize ideas

Back to page 2

**METZ** CONNECT

We realize ideas

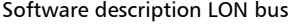

V.1.0 | as of 04/2014 **page 24 of 57** 

Back to page 2

# **DigitalOut Object:**

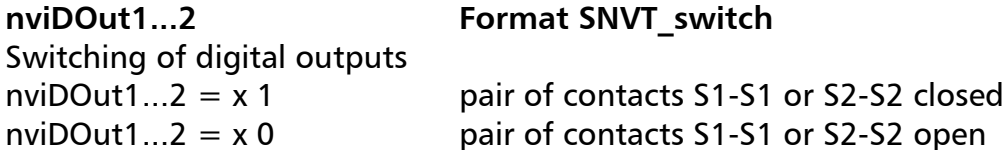

**nvoDOut1..2Fb Format SNVT\_switch**  State signal of the digital outputs  $nviDOut1...2 = x 1$  pair of contacts S1-S1 or S2-S2 closed

 $nviDOut1...2 = x 0$  pair of contacts S1-S1 or S2-S2 open

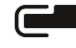

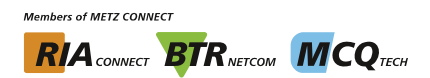

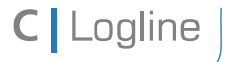

Software description LON bus **V.1.0** | as of 04/2014 **page 25 of 57** and page 25 of 57

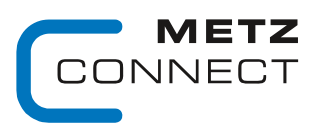

We realize ideas

Back to page 2

# **LF-AOP4 / LF-AO4-IP**

## **Node Object**

The Node Object monitors and controls the functions of the different objects in the device. It supports the basic functions Object-Status and Object-Request required by LonMark.

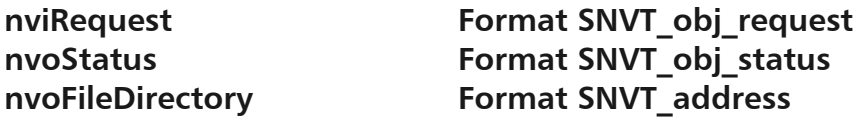

### **SCPTmaxSendTime Format SNVT\_time\_sec**

All output variables described below are issued after a preset period of time even without a change of status.

Valid values: 0 timer function deactivated 1 … 6553 s (factory setting 60 s)

## **UOut1…4 Objects**

# nviAnalog 1...4 **Format SNVT** lev percent

Voltages are issued at the outputs according to the variables. nviAnalog  $1...4 = 0...100$  % --> output  $1...4 = 0...10$  VDC

### **nviOutput\_1…4 Format SNVT\_switch**

Voltages are issued at the outputs according to the value portion of the variables. The state portion is overriden.

nviOutput  $1...4 = 0...100$  % x --> output  $1...4 = 0...10$  VDC

**The input variables described above are equal. The output supplies the last received value. Therefore it is necessary to work without Heartbeat when using both input variables.** 

# **nviFixedValue\_1...4 Format SNVT\_switch**

Overrides the outputs to the percentages that are preset in SCPTmaxSetPoint. Only the state portion is evaluated.

nviFixedValue  $1...4 = x.x (-)1 --$  output1...4 = SCPTmaxSetpoint nviFixedValue  $1...4 = x.x 0$  --> output1...4 = nviAnalog 1...4 or nviOutput 1...4

# **nvoFeedback\_1...4 Format SNVT\_switch**

Transmits the feedback value of the object. The value portion transmits the value of nviAnalog\_1...4 or the value portion of nviOutput. The state portion transmits the operation mode:

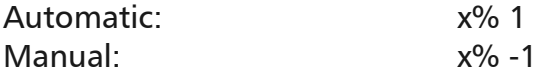

**Members of METZ CONNECT RIA** CONNECT **BTR** NETCON **MCO** TECH

**METZ CONNECT GmbH** | Im Tal 2 | 78176 Blumberg | Germany Ph. +49 7702 533-0 | Fax +49 7702 533-433 Additional documents see www.metz-connect.com

**BTR Object** 

**nviBTR Format SNVT** state System object for METZ CONNECT LON door installation modules for easy connection with the group indicator module LM1.

# **nvoBTR Format SNVT** state

Feedback to nviBTR. Bit 9 changes from 1 to 0 if the module is in manual mode, otherwise the value of nviBTR transmitted.

Potentiometer on left stop  $=$  automatic 100.0 1 Potentiometer not on left stop = manual  $0.00$ 

Transmits feedback of manual mode

nviAnalog::SCPTmaxSetpoint **Format SNVT** lev percent Upper range limit of the output in percent. When entering 85 % for example and a value of 100 % in the input variable, the output adopts a voltage of 8.5 V Valid values: 0...100 % (factory setting 100)

# nviAnalog::SCPTminSetpoint **Format SNVT** lev percent

Lower range limit of the output in percent. When entering 15 % for example and a value of 100 % in the input variable, the output adopts a voltage of 1.5 V. The total range results of both settings. With maxSetpoint =  $85$  and minSetpoint = 15 and an input value between 0 to 100 % a voltage between 1.5 to 8.5 results at the output Valid values: 0...100 % (factory setting 0)

Format SNVT lev percent Preset percentage when using FixedValue 1...4. Valid values: 0...100 % (factory setting 100)

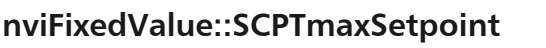

nvoManualFb 1...4 **Format SNVT** switch

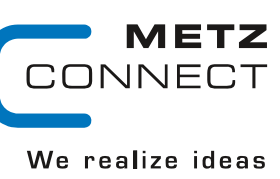

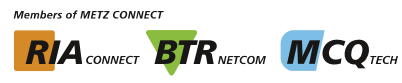

Back to page 2

**C** Logline

Software description LON bus **V.1.0** | as of 04/2014 **page 26 of 57** page 26 of 57

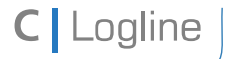

Software description LON bus **V.1.0** | as of 04/2014 **page 27** of 57

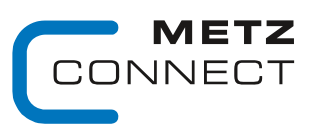

We realize ideas

Back to page 2

# **LF-AI8**

# **Node Object**

The Node Object monitors and controls the functions of the different objects in the device. It supports the basic functions Object-Status and Object-Request required by LonMark.

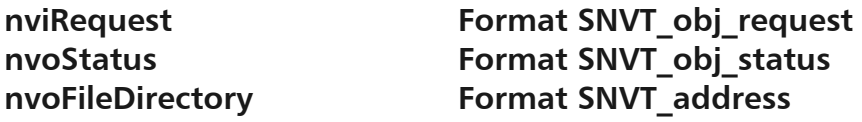

**SCPTmaxSendTime Format SNVT\_time\_sec** 

All output variables described below are issued after a preset period of time even without a change of status.

Valid values: 0 Timer function deactivated 1 … 6553 s (Factory setting 60 s)

## UCPTHyst **Format SNVT** temp **p** UCP Type 4

Setting of the hysteresis; the output variables nvoHigh and nvoLow change over when this hysteresis is expired (factory setting 2 Kelvin).

# **Temp1…8 Objects**

# nvoTemp 1...8 Format SNVT temp

The output variable supplies a value with format °C depending on the input signal of 0 to 10.0 V and the settings in UCPTTempHigh and UCPTTempLow or depending on the selected temperature sensor.

# nvoTempp 1...8 **Format SNVT** temp **p**

See Temp\_1...8 but with format 0.01 K.

# nvoPercent 1...8 Format SNVT lev percent

The output variable supplies a value with format 0 to 100.0 % depending on the input signal of 0 to 10.0 volt.

# nvoVoltage 1...8 Format SNVT volt f

The output variable supplies a value with format 0 to 10.0 volt depending on the input signal.

# nvoResistance 1...8 Format SNVT res f

The output variable supplies a value with format Ohm depending on the input signal between 40 Ohm and 4 MOhm

# nvoHigh 1...8 **Format SNVT** switch

When exceeding the temperature set in UCPTHighT, the output variable changes from 0.0 0 to 100.0 1. When under-running the temperature set in UCPTHighT plus the hysteresis set in UCPTHyst, the output variable changes from 100.0 1 to 0.0 0.

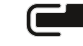

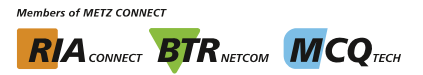

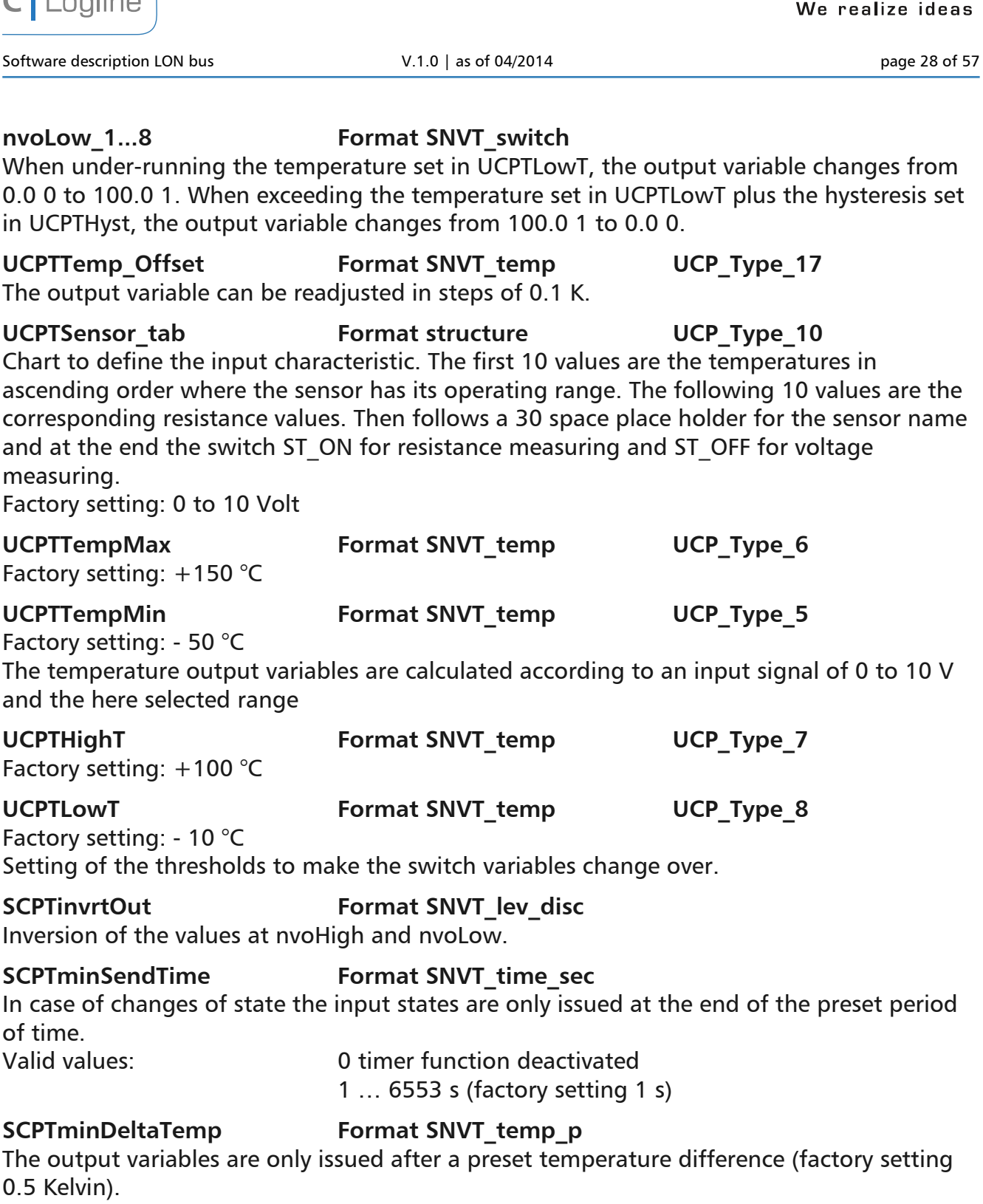

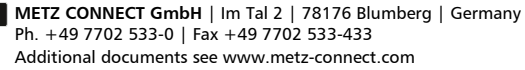

**Members of METZ CONNECT RIA** CONNECT **BTR** NETCOM **MCQ** TECH

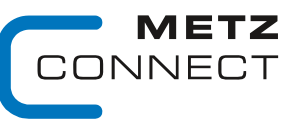

 $C$ llogline

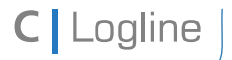

Software description LON bus **V.1.0** | as of 04/2014 **page 29 of 57** and page 29 of 57

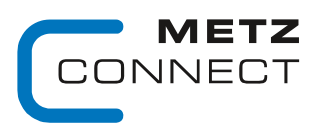

We realize ideas

Back to page 2

# **LF-CI4**

# **Node Object**

The Node Object monitors and controls the functions of the different objects in the device. It supports the basic functions Object-Status and Object-Request required by LonMark.

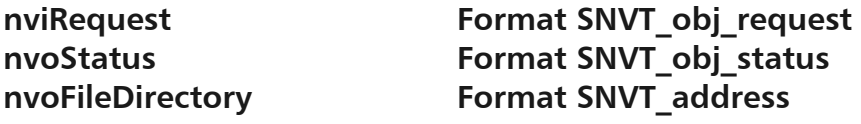

### **SCPTmaxSendTime Format SNVT\_time\_sec**

All output variables described below are issued after a preset period of time even without a change of status. Valid values: 0 timer function deactivated

1 … 6553 s (factory setting 60 s)

## **CurrentIn1…4 Objects**

nvol 1...4 **Format SNVT** lev percent Currents in the range of 0 to 20 mA or 4 to 20 mA are measured at the inputs and issued to the LON bus.

### **nvoWire\_break\_1....4 Format SNVT\_switch**

If current is below 2 mA the output variable changes from 0.0 0 to 100.0 1, to 100.0 1 in the range 4 to 20 mA.

# **nvoAlarm\_1...4 Format SNVT switch**

The output variable changes from 0.0 0 to 100.0 1, if the value set in SCPTmaxSetpoint is exceeded.

# SCPTsndDelta **Format SNVT** lev percent

The output variable is only issued if the preset difference is either overrun or underrun. Factory setting: 0 %

### SCPTminSendTime Format SNVT\_time\_sec

Fixed interval between two current values

# Valid values: 0 timer function deactivated

# 1 … 6553 s (factory setting 1 s)

- UCPTMode **Format SNVT** switch UCP Type 22 Changes from the range 0 to 20 mA to the range 4 to 20 mA.
- Settings: 0.0 0 measuring range 0 to 20 mA 100.0 1 measuring range 4 to 20 mA (factory setting)

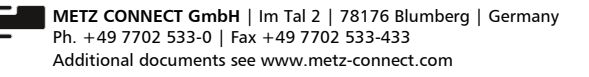

**Members of METZ CONNECT RIA** CONNECT **BTR** NETCON **MCO** TECH

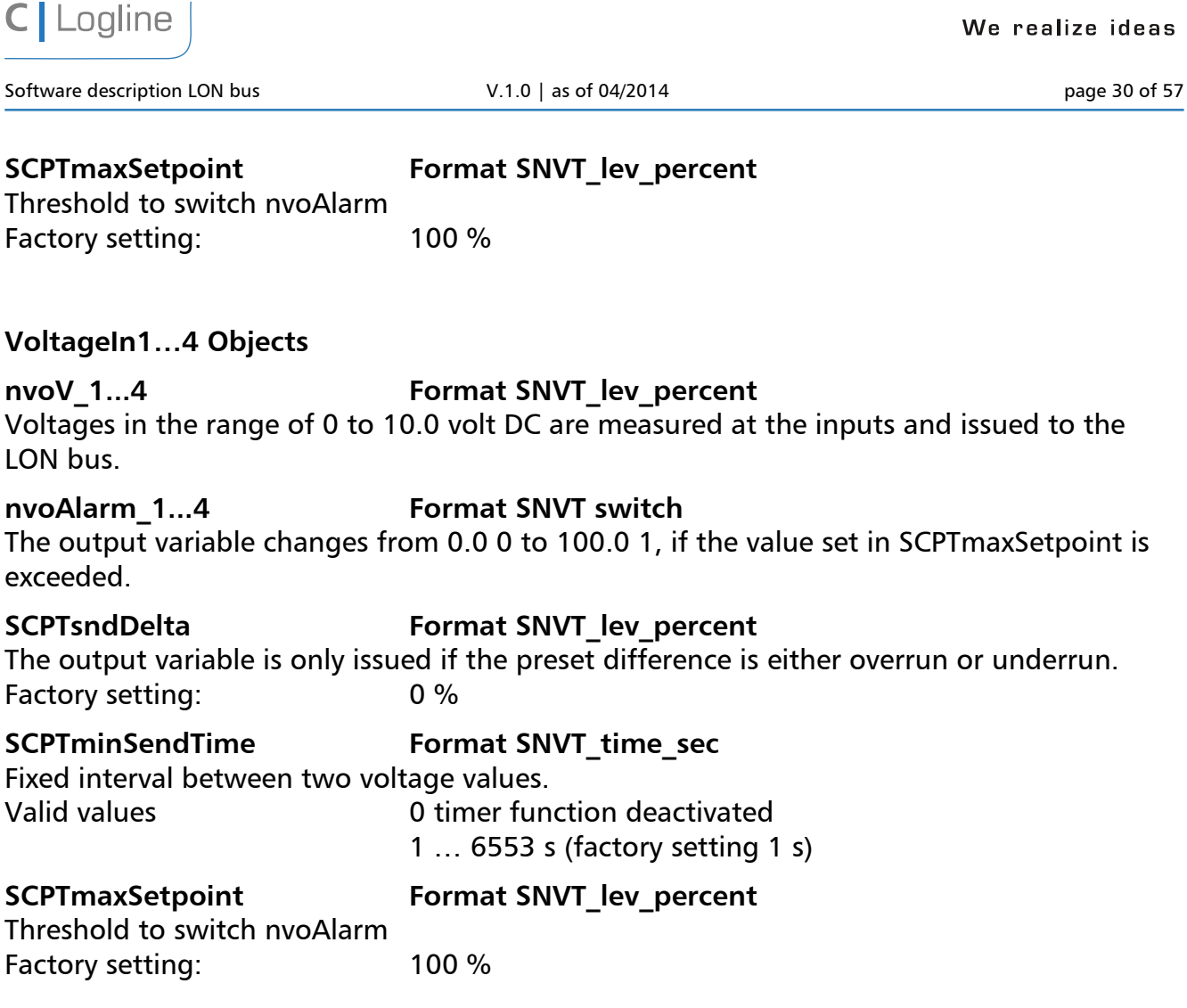

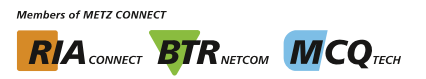

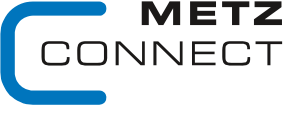

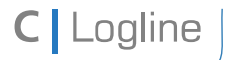

Software description LON bus **V.1.0** | as of 04/2014 **page 31** of 57

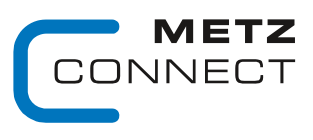

We realize ideas

Back to page 2

# **LF-AM2/4**

# **Node Object**

The Node Object monitors and controls the functions of the different objects in the device. It supports the basic functions Object-Status and Object-Request required by LonMark.

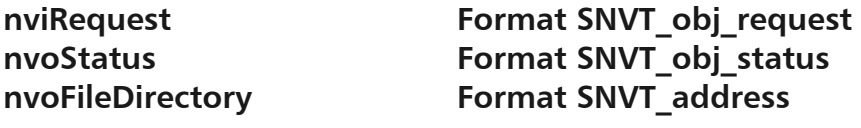

**SCPTmaxSendTime Format SNVT\_time\_sec** 

All output variables described below are issued after a preset period of time even without a change of status. Valid values: 0 timer function deactivated

1 … 6553 s (factory setting 60 s)

# **DigitalOut Object**

# **nviDOut1...2 Format SNVT\_switch**  Switching of the outputs nviDOut1…2 = 100.0 1 digital output activated  $nviDOut1...2 = 0.00$  digital output deactivated **nvoFeedback1..2 Format SNVT\_switch**  The output variables are issued after a change of state of the digital outputs.  $nvoDOut1...2 = 100.01$  digital output activated  $nvoDOut1...2 = 0.00$  digital output deactivated

# **AnalogOut Object:**

**nviAOut1…2 Format SNVT\_lev\_percent**  Voltages according to the variables are issued at the outputs. nviAOut1…2 = 0..100 % --> 0..10 V DC

**nviAOutFixed1..2 Format SNVT\_switch**  Switching of the outputs on preset voltage values. nviAOutFixed1...2 = 100.0 1  $\longrightarrow$  output[1...2] = SCPTmaxSetpoint nviAOutFixed1...2 =  $0.00 -5$  output[1...2] = nviAOut1...2

**Members of METZ CONNECT RIA** CONNECT **BTR** NETCON **MCO** TECH

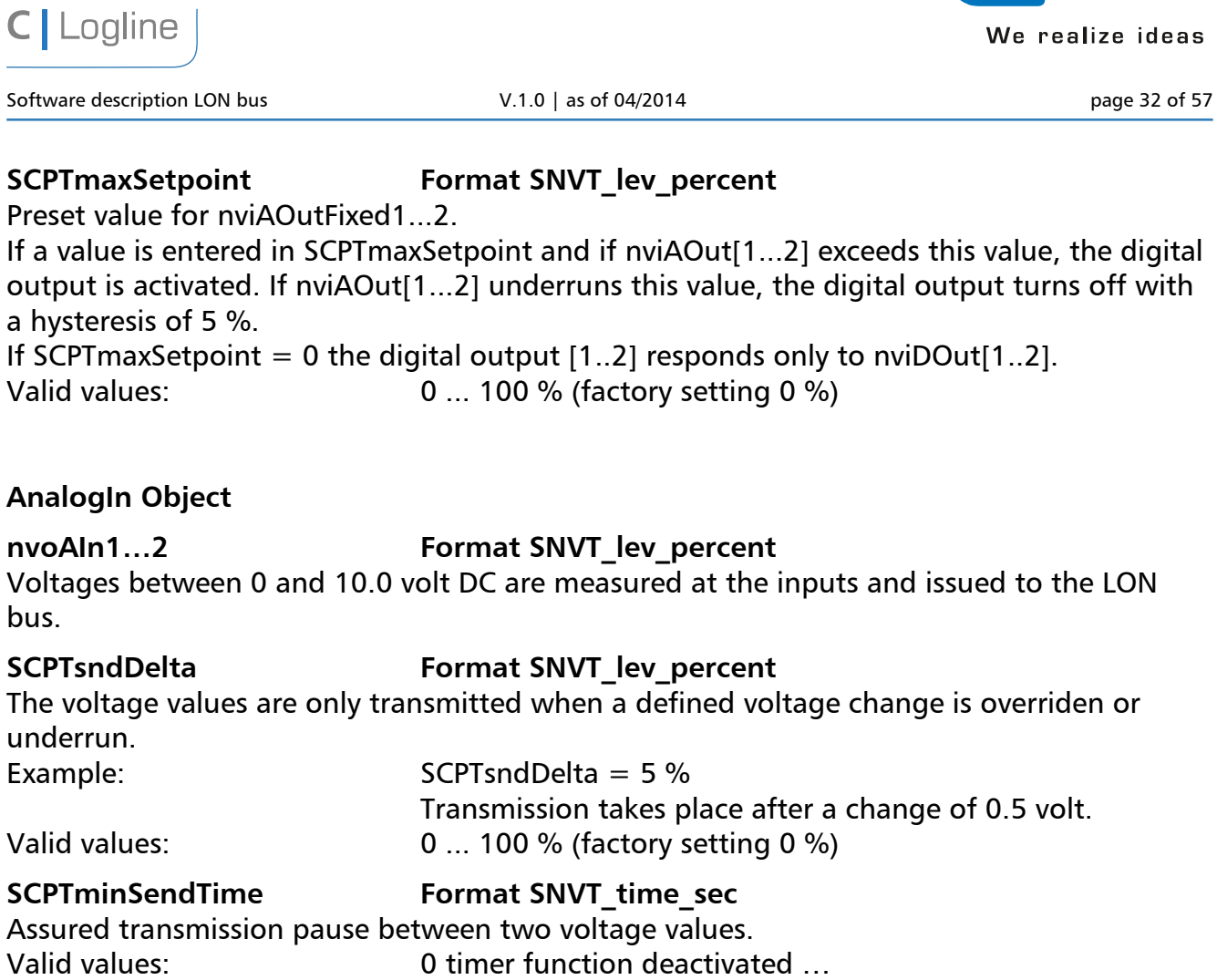

1 ... 6553 timer times in seconds (factory setting 1 s)

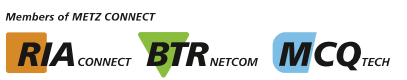

METZ<br>CONNECT

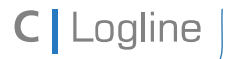

Software description LON bus **V.1.0** | as of 04/2014 **page 33** of 57

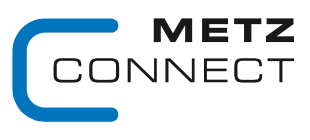

We realize ideas

Back to page 2

# **LF-TI-IP**

# **Node Object**

The Node Object monitors and controls the functions of the different objects in the device. It supports the basic functions Object-Status and Object-Request required by LonMark.

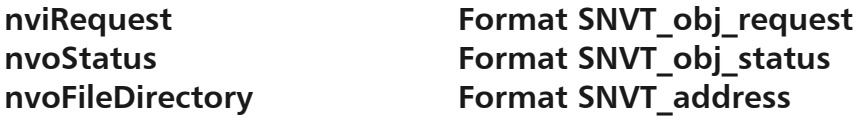

**SCPTmaxSendTime Format SNVT\_time\_sec** 

All output variables described below are issued after a preset period of time even without a change of status.

Valid values: 0 timer function deactivated 1 … 6553 s (factory setting 60 s)

## **SCPTdirection SNVT\_state**

Change of operation mode of the Triac outputs. SCPT direction.bit0...3 = 0: channel  $1...4$  operation mode: switching SCPT direction.bit0...3 = 1: channel  $1...4$  operation mode: clocking

# **UI1\_4 Objects**

# nvoTemp 1...4 **Format SNVT** temp

The output variable supplies a value with format °C depending on the input signal between 0 to 10.0 V and the settings in UCPTTempHigh and UCPTTempLow or depending on the selected temperature sensor.

nvoTempp 1...4 **Format SNVT** temp **p** 

See Temp\_1...4 but with format 0.01 K.

# nvoPercent 1...4 **Format SNVT** lev percent

The output variable supplies a value with format 0 to 100.0 % depending on the input signal between 0 to 10.0 volt.

**nvoVoltage\_1...4 Format SNVT\_volt\_f** 

The output variable supplies a value with format 0 to 10.0 volt depending on the input signal.

# **nvoResistance\_1...4 Format SNVT\_res\_f**

The output variable supplies a value with format Ohm depending on the input signal from 40 Ohm to 4 MOhm.

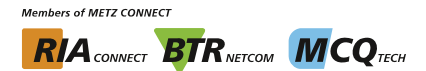

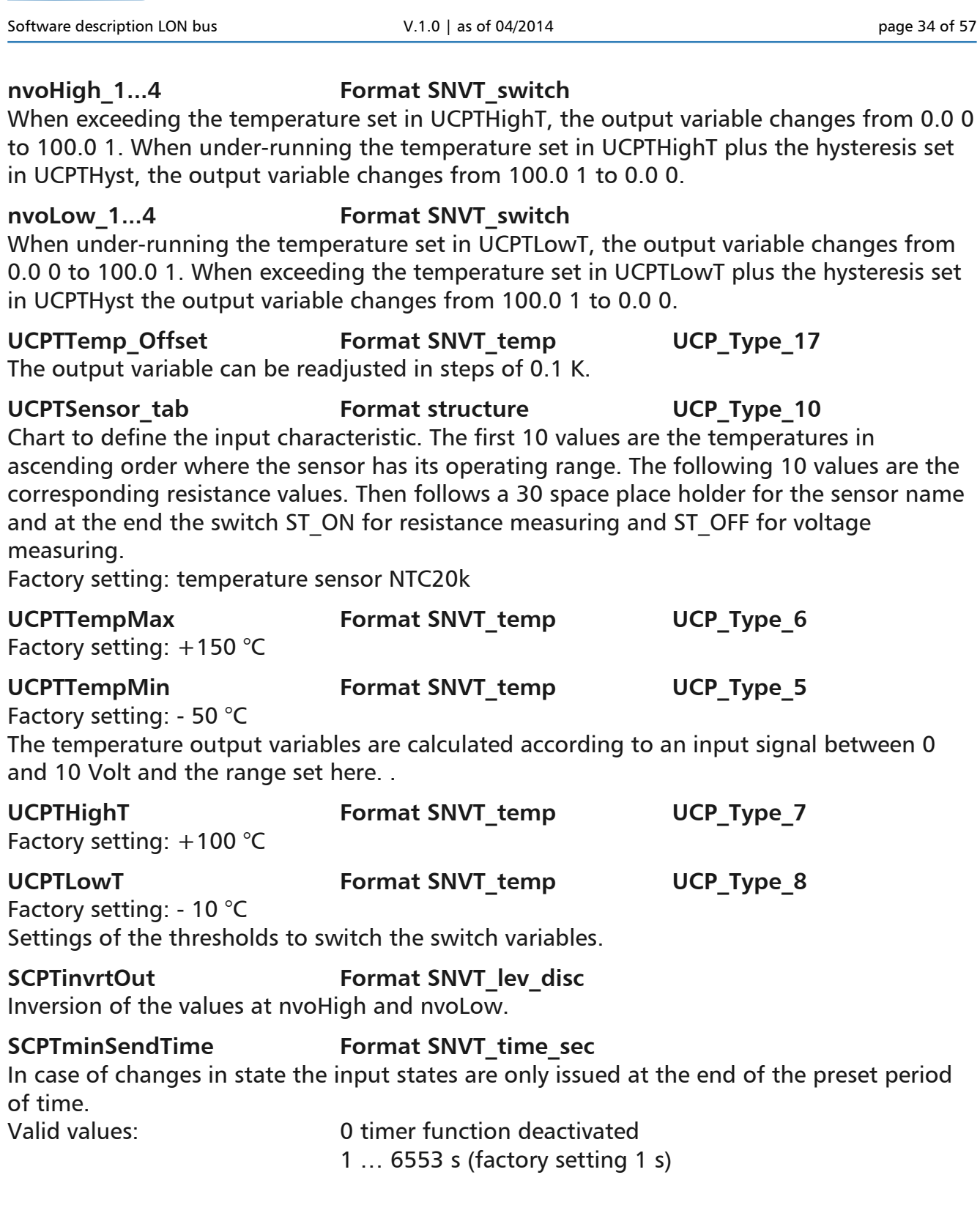

**METZ CONNECT GmbH** | Im Tal 2 | 78176 Blumberg | Germany Ph. +49 7702 533-0 | Fax +49 7702 533-433 Additional documents see www.metz-connect.com

**Members of METZ CONNECT RIA** CONNECT **BTR** NETCOM **MCQ** TECH

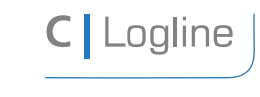

**METZ CONNECT GmbH** | Im Tal 2 | 78176 Blumberg | Germany Ph. +49 7702 533-0 | Fax +49 7702 533-433 Additional documents see www.metz-connect.com

The respective channels are activated in the switching mode by the variable nviValue 1...4 at a value having a value portion greater than 0 and a state portion of 1; in all other cases during the time period that is set in SCPTdriveTime. Example SCPTdriveTime = 10 s, nviPercent  $1 = 60 \%$  $\rightarrow$  pulse = 6 s / pause = 4 s **nvoFeedback\_1...4 Format SNVT\_switch**  Transmits the feedback value of the object. Automatic mode ON: xxx.x 1 Automatic mode OFF: xxx.x 0

the channels are deactivated. nviPercent\_1...4 **Format SNVT** lev percent In the "clocking" mode the pulse/pause ratio are changed by variables nviPercent 1...4

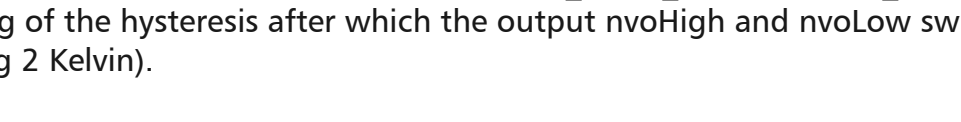

settind

# DO1 4 Objects:

# nviValue 1...4 **Format SNVT** switch

# **SCPTminDeltaTemp Format SNVT temp p**

The output variables are only issued after a preset temperature difference (factory setting

UCPTHyst **Format SNVT\_temp\_p** UCP\_Type\_4

Setting of the hysteresis after which the output nvoHigh and nvoLow switch over (factory

0.5 Kelvin).

**C** Logline

Software description LON bus **V.1.0** | as of 04/2014 **page 35** of 57

Manual mode ON: 100.0 -1 Manual mode OFF: 0.0 -1

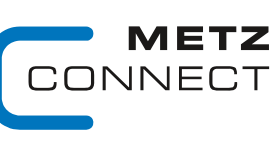

We realize ideas

Back to page 2

**SCPTdriveTime Format SNVT\_time\_sec**  Total duration of one period (pulse - pause). The ratio is defined by nviPercent\_1..4. Valid values: 0 function deactivated (factory setting)

 $1...6553 s$ 

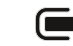

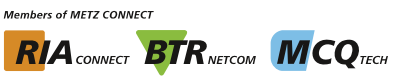

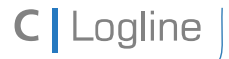

Software description LON bus **V.1.0** | as of 04/2014 **page 36 of 57** and page 36 of 57

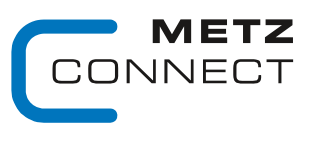

We realize ideas

Back to page 2

# **LM1**

# **Node Object**

The Node Object monitors and controls the functions of the different objects in the device. It supports the basic functions Object-Status and Object-Request required by LonMark.

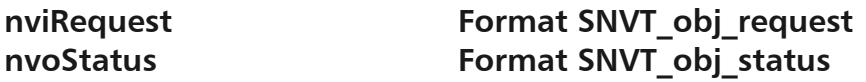

# **LED Object**

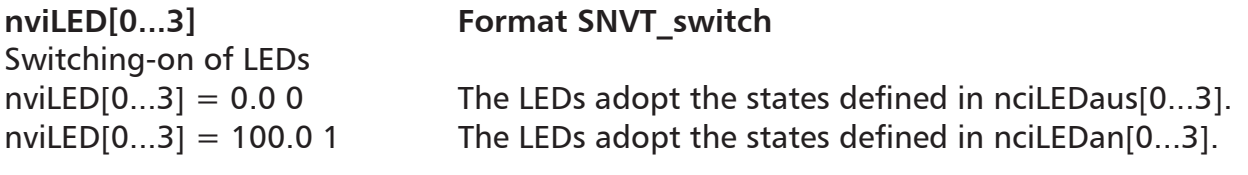

Feedback to nviLED[0...3]

**nvoLEDFb[0...3] Format SNVT\_switch**

The value of nviLED[0...3] is passed on. nvoLED[1...3] of the group indicator module are set to 100.0 1 in case of maintenance, error or manual operation signals.

# **Meldung Objekt (Signal Object)**

# **nvoWartung Format SNVT\_switch**

If nviBTR.bit12 signals a maintenance signal in the system, nvoWartung adopts the value 100.0 1, to switch a relay for example. When the maintenance signal is no longer present and has been acknowledged the value changes to 0.0 0.

# **nvoStoerung Format SNVT\_switch**

If nviBTR.bit11 signals an error signal in the system, nvoStoerung adopts the value 100.0 1. If the error signal is no longer present, has been acknowledged and unlocked, the value changes to 0.0 0.

# nvoHupe **Format SNVT** switch

If nviBTR.bit10 signals an error signal in the system, nvoHupe adopts the value 100.0 1. After acknowledgement this value changes to 0.0 0.

# **nvoHand Format SNVT\_switch**

If nviBTR.bit9 signals a manual operation signal in the system nvoHand adopts the value 100.0 1. When the manual operation signal is no longer present the value changes to 0.0 0.

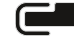

**Members of METZ CONNECT RIA** CONNECT **BTR** NETCON **MCO** TECH

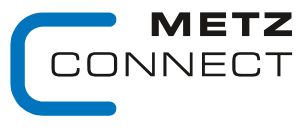

Software description LON bus **V.1.0** | as of 04/2014 **page 37** of 57

Back to page 2

C | Logline

## nvoWischer **Format SNVT** switch

If the unlocking button is pressed nvoWischer adopts the value 100.0 1 for 5 seconds and then changes back to 0.0 0.

### **Taster Objekt (Button Object**

### nviTast[1...3] **Format SNVT** switch

At the group indicator module nviTast1 can be used externally for acknowledgement, nviTast2 for unlocking and nviTast3 for lamp testing nviTast1 = 100.0 1 mvoBTR.bit14 changes to 1

nviTast2 = 100.0 1 nvoBTR.bit13 changes to 1 nviTast3 = 100.0 1 hvoBTR.bit15 changes to 1

## **nvoTast[1...3] Format SNVT\_switch**

Feedback to nviTast[1...3].

The value of nviTast[1...3] is passed on or nvoTast[1...3] adopts the value 100.0 1 when pressing the respective button.

## **BTR Object**

### nviBTR **Format SNVT** state

System object for METZ CONNECT LON door installation modules for easy connection with the group indicator module LM1.

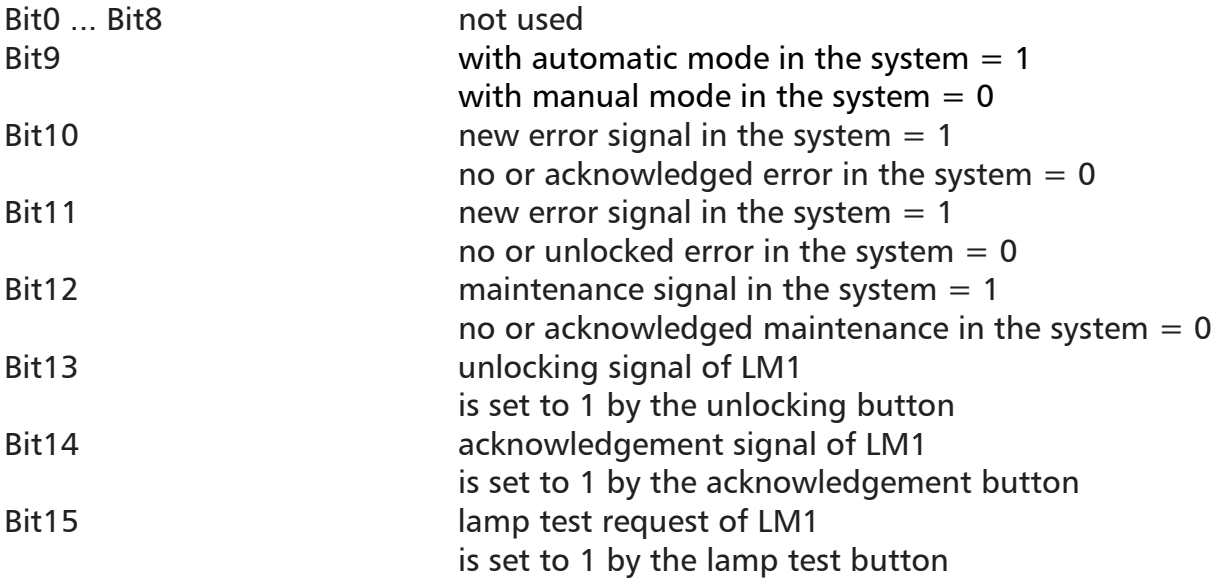

**Members of METZ CONNECT** RIA CONNECT BTRNETCOM MCQTECH

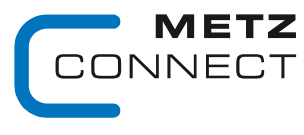

Software description LON bus **V.1.0** | as of 04/2014 **page 38 of 57** page 38 of 57

**C** Logline

Back to page 2

# nvoBTR **Format SNVT** state

Feedback to nviBTR. The value of nviBTR is passed on. If a LED, that is defined as maintenance signal (yellow LED requiring acknowledgement) is set with nviLED[x], nvoBTR Bit12 changes to 1.

If a LED, that is defined as error signal (flashing red LED requiring acknowledgment and unlocking) is set with nviLED[x], nvoBTR Bit10 and Bit11 change to 1.

### **Configuration variables**

### **nciLEDan[0...3] Format SNVT\_switch**

Setting of state and color of each LED with nviLED $[0...3] = 100.0$  1. Valid values:  $\text{nciLEDan}[0...3] \text{ value} = a + b + c + d$  $nciLEDan[0...3] . state = 0$ 

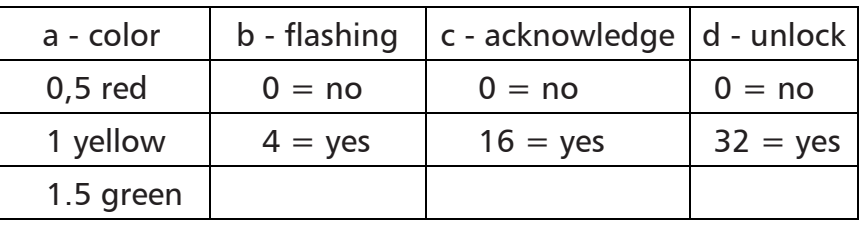

### **nciLEDaus[0...3] Format SNVT\_switch**

Setting of state and color of each LED with nviLED $[0...3] = 0.0 0$ . Valid values: see nciLEDan[0...3] Example LED OFF nciLED aus[ $0...3$ ] =  $0.00$ 

**Factory settings for nciLEDan[0...3] and nciLEDaus[0...3] are 0.0 0. With this, the module is configured as BTR group indicator module.**

### **nciMinSendTime Format SNVT\_count**

All output variables nvo described above, except nvoWischer, are issued after a preset period of time even without a change of status. This causes the module to report periodically to the system.

Valid values: 0 timer function deactivated (factory setting) 1 60 timer time in seconds

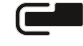

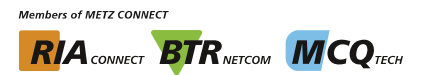

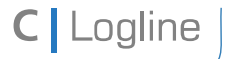

Software description LON bus **V.1.0** | as of 04/2014 **page 39** of 57

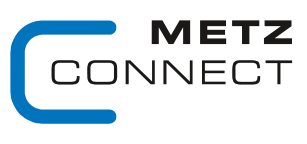

We realize ideas

Back to page 2

# **LM2**

## **Node Object**

The Node Object monitors and controls the functions of the different objects in the device. It supports the basic functions Object-Status and Object-Request required by LonMark.

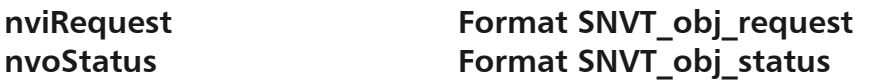

# **LED Object**

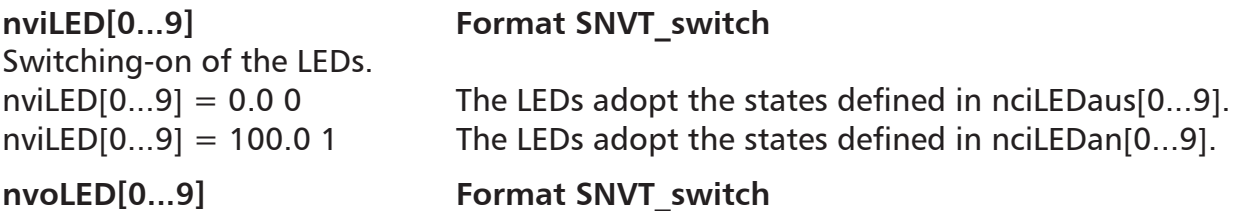

Feedback to nviLED[0...9]. The value of nviLED[0...9] is passed on.

Switching-on of the LEDs.

Acknowledgement signal.

### nviLEDs **Format SNVT** state

nviLEDs.Bit0...9 = 0 The LEDs adopt the states defined in nciLEDaus[0...9]. nviLEDs.Bit0...9 = 1 The LEDs adopt the states defined in nciLEDan[0...9].

# nvoLEDs Format SNVT state

Feedback to nviLEDs. The value of nviLEDs is passed on.

### **Extern Object**

# nviEM **Format SNVT** switch

Unlocking signal. If nviEM adopts the value 100.0 1, the LM2 is unlocked and nvoBTR.Bit13 is set.

### nviQM **Format SNVT** switch

If nviQM adopts the value 100.0 1, the LM2 is acknowledged and nvoBTR.Bit14 is set.

# nviLT **Format SNVT** switch

Lamp test.

If nviLT adopts the value 100.0 1, a lamp test is done at the LM2 and nvoBTR.Bit15 is set.

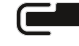

**Members of METZ CONNECT RIA** CONNECT **BTR** NETCON **MCO** TECH

METZ INNECT We realize ideas

Software description LON bus **V.1.0** | as of 04/2014 **page 40** of 57

Back to page 2

## **BTR Object**

**nviBTR Format SNVT\_state**  System object for METZ CONNECT LON door installation modules for easy connection with the group indicator module LM1.

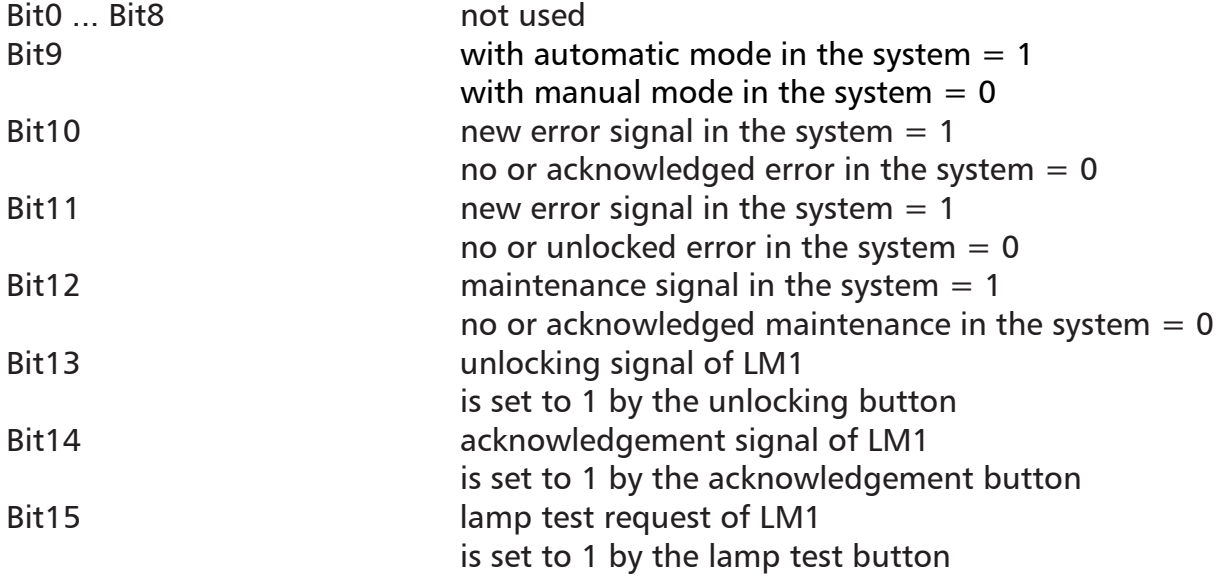

# nvoBTR **Format SNVT** state

Feedback to nviBTR. The value of nviBTR is passed on.

If a LED, that is defined as maintenance signal (yellow LED requiring acknowledgement) is set with nviLED[x], nvoBTR Bit12 changes to 1.

If a LED, that is defined as error signal (flashing red LED requiring acknowledgment and unlocking) is set with nviLED[x], nvoBTR Bit10 and Bit11 change to 1.

# **Configuration variables**

# **nciLEDan[0...9] Format SNVT\_switch**

Setting of state and color of each LED with nviLED $[0..9] = 100.0$  1. Valid values:  $\text{nciLEDan}[0...9].\text{value} = a + b + c + d$  $nciLEDan[0...9]$ . state = 0

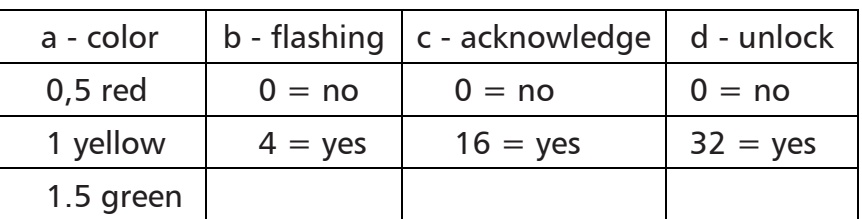

(Factory setting 52.5: LED red, flashing, to acknowledge and to unlock if nviLEDx is set)

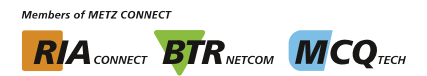

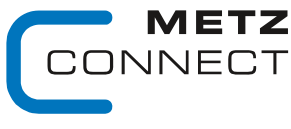

```
C | Logline
```
Software description LON bus **V.1.0** | as of 04/2014 **page 41** of 57

Back to page 2

# **nciLEDaus[0...9] Format SNVT\_switch**

Setting of state and color of each LED with  $nvlLED[0...9] = 0.00$ . Valid values: see nciLEDan[0...9]  $nciLEDaus[0..9] = 0.00$  (factory setting LED OFF)

**nciMinSendTime Format SNVT\_count** 

All output variables nvo described above, except nvoWischer, are issued after a preset period of time even without a change of status. This causes the module to report periodically to the system. Valid values: 0 timer function deactivated (factory setting)

1 60 timer time in seconds

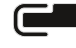

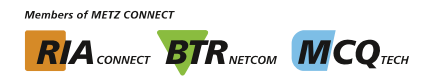

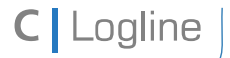

Software description LON bus  $V.1.0$  | as of 04/2014 **page 42** of 57

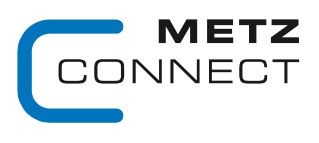

We realize ideas

Back to page 2

# **LS1**

# **Node Object**

The Node Object monitors and controls the functions of the different objects in the device. It supports the basic functions Object-Status and Object-Request required by LonMark.

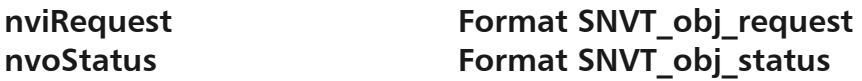

# **LED Object**

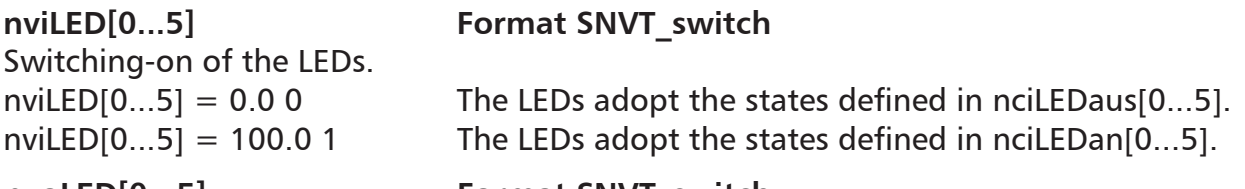

**nvoLED[0...5] Format SNVT\_switch** Feedback to nviLED[0...5]. Tha value of nviLED[0...5] is passed on.

# **K1 Object**

# **nviSOben[0....2] Format SNVT\_switch**

(Upper switch)

With switch position automatic (11 o'clock) the input variables nviSOben[0....2] are directly passed to nvoSOben[0....2]. With all other switch positions the nviSOben[0....2] have no effect..

# **nvoSOben[0...2] Format SNVT\_switch**

With switch position automatic (11 o'clock) the input variables nviSoben[0...2] are directly passed on to nvoSOben[0...2].

**In switch position 1 (12 o'clock)** 

 nvoSOben[0] adopts the value 100.0 1 nvoSOben[1] adopts the value 0.0 0 nvoSOben[2] adopts the value 0.0 0

# **In switch position 2 (1 o'clock)**

 nvoSOben[0] adopts the value 0.0 0 nvoSOben[1] adopts the value 100.0 1 nvoSOben[2] adopts the value 0.0 0

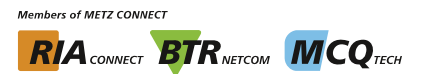

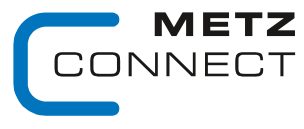

Software description LON bus **V.1.0** | as of 04/2014 **page 43** of 57

**C** Logline

Back to page 2

### **In switch position 3 (3 o'clock)**

 nvoSOben[0] adopts the value 0.0 0 nvoSOben[1] adopts the value 0.0 0 nvoSOben[2] adopts the value 100.0 1

### nvoHand1 **Format SNVT** switch

(Manual operation feedback)

In switch position Automatic (11 o'clock) nvoHand1 has the value 100.0 1. In each other position it has the value 0.0 0.

### **K2 Object**

### **nviSUnten[0...2] Format SNVT\_switch**

(Lower switch)

With switch position Automatic (11 o'clock) the input variables nviSUnten[0...2] are directly passed on to nvoSUnten[0...2]. With each other position the nviSUnten[0...2] have no effect.

## **nvoSUnten[0...2] Format SNVT\_switch**

In switch position Automatic (11 o'clock) the input variables nviSUnten[0...2] are directly passed on to nvoSUnten[0...2].

**In switch position 1 (12 o'clock)** 

 nvoSUnten[0] adopts the value 100.0 1 nvoSUnten[1] adopts the value 0.0 0 nvoSUnten[2] adopts the value 0.0 0

**In switch position 2 (1 o'clock)** 

 nvoSUnten[0] adopts the value 0.0 0 nvoSUnten[1] adopts the value 100.0 1 nvoSUnten[2] adopts the value 0.0 0

**In switch position 3 (3 o'clock)** 

 nvoSUnten[0] adopts the value 0.0 0 nvoSUnten[1] adopts the value 0.0 0 nvoSUnten[2] adopts the value 100.0 1

**nvoHand2 Format SNVT\_switch** 

(Manual operation feedback)

In switch position Automatic (11 o'clock) nvoHand2 has the value 100.0 1. In each other position it has the value 0.0 0.

### **Extern Object**

nviEM **Format SNVT** switch

Unlocking signal. If nviEM adopts the value 100.0 1, the LS1 is unlocked and nvoBTR.Bit13 is set.

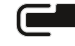

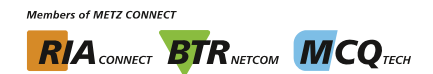

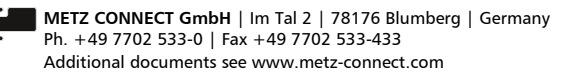

### Software description LON bus **V.1.0** | as of 04/2014 **page 44** of 57

**C** | Logline

# nviQM **Format SNVT** switch

Acknowledgement signal If nviQM adopts the value 100.0 1, the LS1 is acknowledged and nvoBTR.Bit14 is set.

# nviLT **Format SNVT** switch

Lamp test If nviLT adopts the value 100.0 1, a lamp test is done at the LS1 and nvoBTR.Bit15 is set.

## **BTR Object**

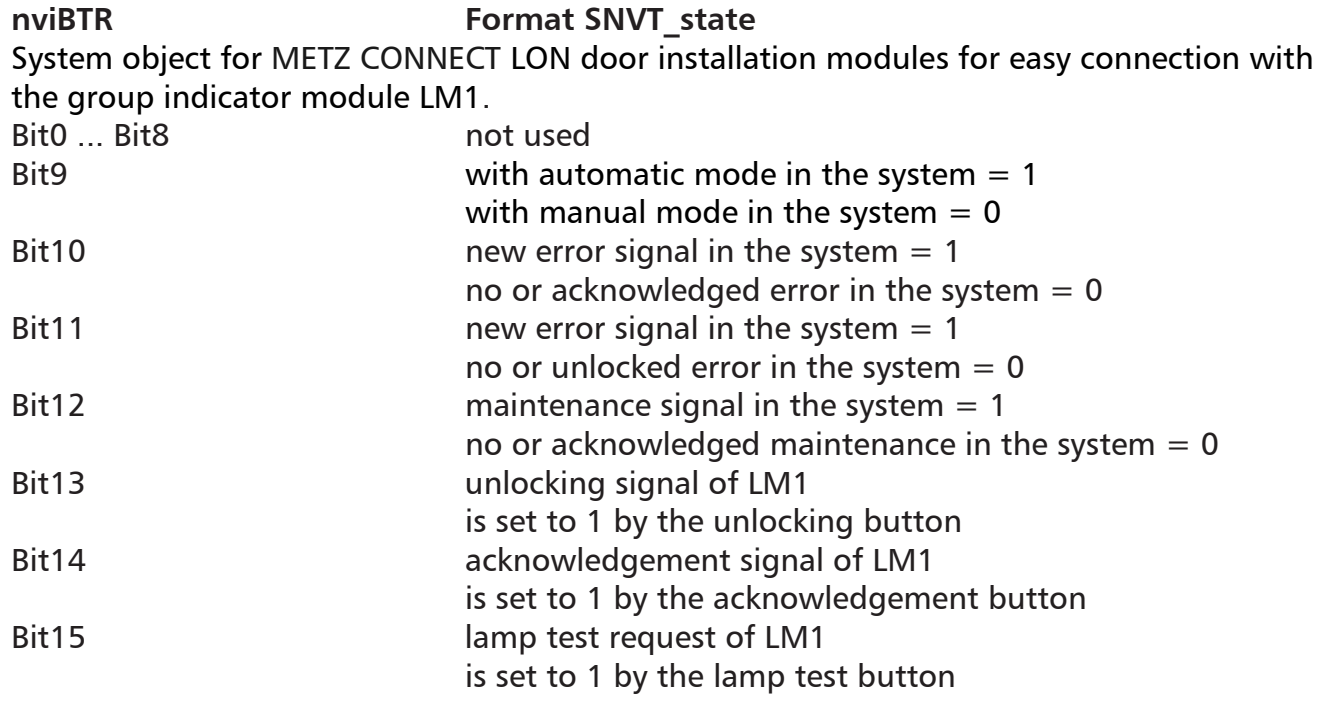

nvoBTR **Format SNVT** state

Feedback to nviBTR. The value of nviBTR is passed on.

If a LED, that is defined as maintenance signal (yellow LED requiring acknowledgement) is set with nviLED[x], nvoBTR Bit12 changes to 1.

If a LED, that is defined as error signal (flashing red LED requiring acknowledgment and unlocking) is set with nviLED[x], nvoBTR Bit10 and Bit11 change to 1

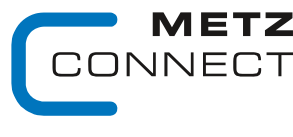

We realize ideas

Back to page 2

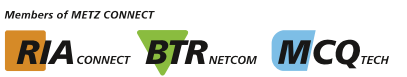

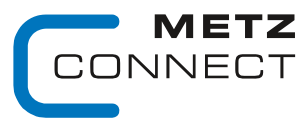

```
Software description LON bus V.1.0 | as of 04/2014 page 45 of 57
```
**C** | Logline

Back to page 2

### **Configuration variables**

**nciLEDan[0...5] Format SNVT\_switch** 

Setting of state and color of each LED with nviLED $[0...5] = 100.0$  1. Valid values:  $\text{nciLEDan}[0...5].\text{value} = a + b + c + d$ 

 $nciLEDan[0...5] . state = 0$ 

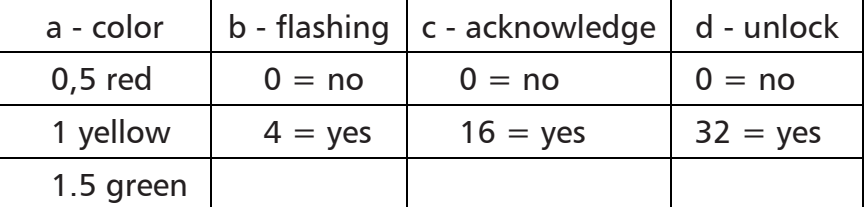

(Factory setting 52.5: LED red, flashing, to acknowledge and to unlock if nviLEDx is set)

### **nciLEDaus[0...5] Format SNVT\_switch**

Setting of state and color of each LED with nviLED $[0...5] = 0.00$ . Valid values: see nciLEDan[0...5]  $nciLEDaus[0...5] = 0.00$  (factory setting LED OFF)

### **nciMinSendTime Format SNVT\_count**

All output variables nvo described above, except nvoWischer, are issued after a preset period of time even without a change of status. This causes the module to report periodically to the system.

Valid values: 0 timer function deactivated (factory setting) 1 ... 60 timer time in seconds

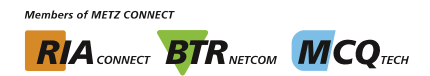

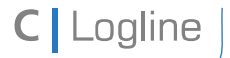

Software description LON bus **V.1.0** | as of 04/2014 **page 46 of 57** and page 46 of 57

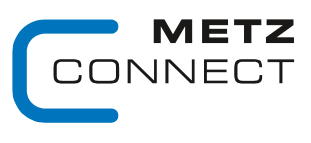

We realize ideas

Back to page 2

# **LT1**

# **Node Object**

The Node Object monitors and controls the functions of the different objects in the device. It supports the basic functions Object-Status and Object-Request required by LonMark.

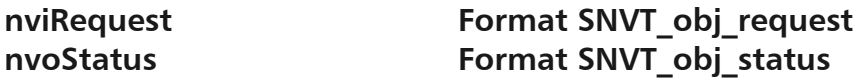

# **LED Object**

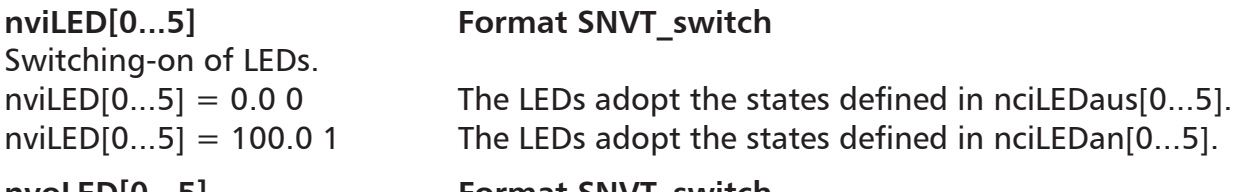

**nvoLED[0...5] Format SNVT\_switch** Feedback zu nviLED[0...5]. The value of nviLED[0...5] is passed on.

# **Taster Objekt (Button Object)**

**nvoTaster[1...2] Format SNVT\_switch**  nvoTaster[1...2] is 0.0 0 and is set to 100.0 1 when the button is pressed.

# **Extern Object**

nviEM **Format SNVT** switch Unlocking signal If nviEM adopts the value 100.0 1, the LT1 is unlocked and nvoBTR.Bit13 is set.

**nviQM Format SNVT\_switch**  Acknowledgement signal If nviQM adopts the value 100.0 1, the LT1 is acknowledged and nvoBTR.Bit14 is set.

# nviLT **Format SNVT** switch

Lamp test

If nviLT adopts the value 100.0 1, a lamp test is performed at the LT1 and nvoBTR.Bit15 is set.

**METZ CONNECT GmbH** | Im Tal 2 | 78176 Blumberg | Germany Ph. +49 7702 533-0 | Fax +49 7702 533-433 Additional documents see www.metz-connect.com

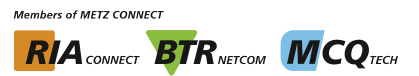

METZ INNECT We realize ideas

Software description LON bus **V.1.0** | as of 04/2014 **page 47** of 57

Back to page 2

## **BTR Object**

**nviBTR Format SNVT\_state**  System object for METZ CONNECT LON door installation modules for easy connection with the group indicator module LM1.

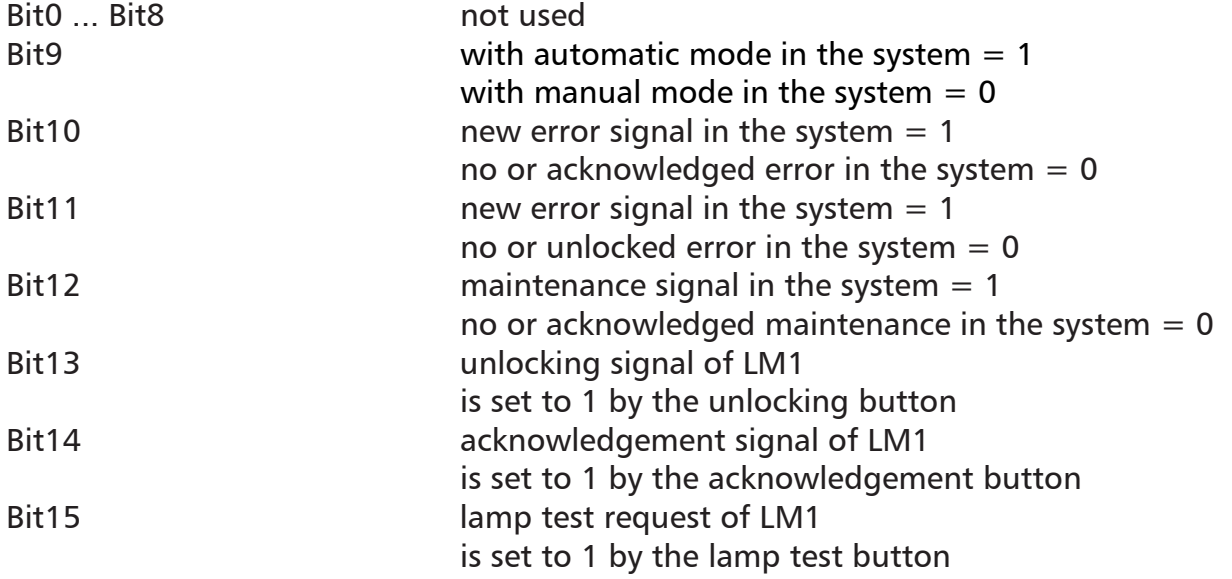

# nvoBTR **Format SNVT** state

Feedback to nviBTR. The value of nviBTR is passed on.

If a LED, that is defined as maintenance signal (yellow LED requiring acknowledgement) is set with nviLED[x], nvoBTR Bit12 changes to 1.

If a LED, that is defined as error signal (flashing red LED requiring acknowledgment and unlocking) is set with nviLED[x], nvoBTR Bit10 and Bit11 change to 1.

# **Configuration variables**

**nciLEDan[0...5] Format SNVT\_switch**  Setting of state and color of each LED with nviLED $[0...5] = 100.0$  1. Valid values:  $\text{nciLEDan}[0...5] \text{ value} = a + b + c + d$  $nciLEDan[0...5]$ . state = 0

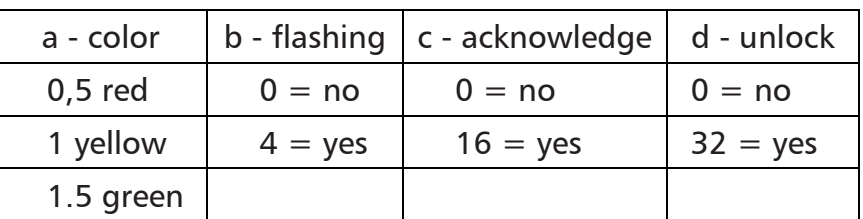

(Factory setting 52.5: LED red, flashing, to acknowledge and to unlock if nviLEDx is set)

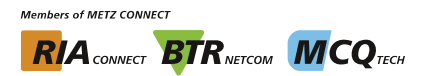

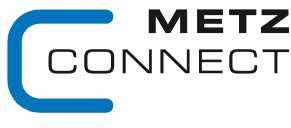

```
C | Logline
```
Software description LON bus **V.1.0** | as of 04/2014 **page 48 of 57** page 48 of 57

Back to page 2

# **nciLEDaus[0...5] Format SNVT\_switch**

Setting of state and color of each LED with  $nvlLED[0...5] = 0.00$ . Valid values: see nciLEDan[0...5]  $nciLEDaus[0...5] = 0.00$  (factory setting LED OFF)

**nciMinSendTime Format SNVT\_count** 

All output variables nvo described above, except nvoWischer, are issued after a preset period of time even without a change of status. This causes the module to report periodically to the system. Valid values: 0 timer function deactivated (factory setting)

1 60 timer time in seconds

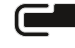

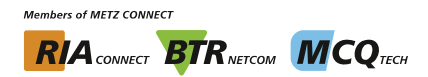

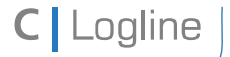

Software description LON bus **V.1.0** | as of 04/2014 **page 49** of 57

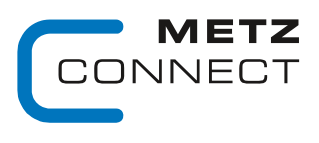

We realize ideas

Back to page 2

# **LT2**

# **Node Object**

The Node Object monitors and controls the functions of the different objects in the device. It supports the basic functions Object-Status and Object-Request required by LonMark.

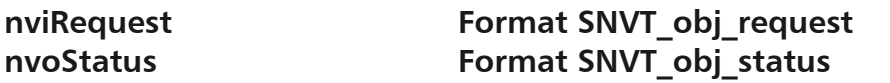

# **LED Object**

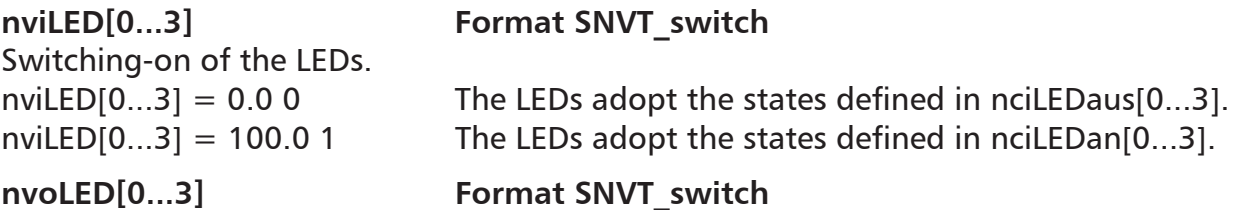

Feedback to nviLED[0...3]. The value of nviLED[0...3] is passed on.

Switching-on of the LEDs.

# nviLEDs **Format SNVT** state

nviLEDs.Bit0... $3 = 0$  The LEDs adopt the states defined in nciLEDaus[0...3]. nviLEDs.Bit0... $3 = 1$  The LEDs adopt the states defined in nciLEDan[0...3].

# nvoLEDs Format SNVT state

Feedback to nviLEDs. The value of nviLEDs is passed on.

# **Taster Objekt (Button Object)**

**nvoTaster[1...4] Format SNVT\_switch**  nvoTaster[1...4] is 0.0 0 and is set to 100.0 1 when the buttons are pressed.

# **Extern Object**

# **nviEM Format SNVT\_switch**

Unlocking signal. If nviEM adopts the vale 100.0 1, the LT2 is unlocked and nvoBTR.Bit13 is set.

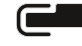

**Members of METZ CONNECT** RIA CONNECT BTRNETCOM MCQTECH

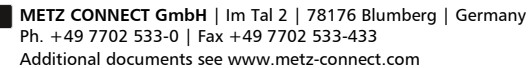

nvoBTR **Format SNVT** state Feedback to nviBTR. The value of nviBTR is passed on.

set with nviLED[x], nvoBTR Bit12 changes to 1.

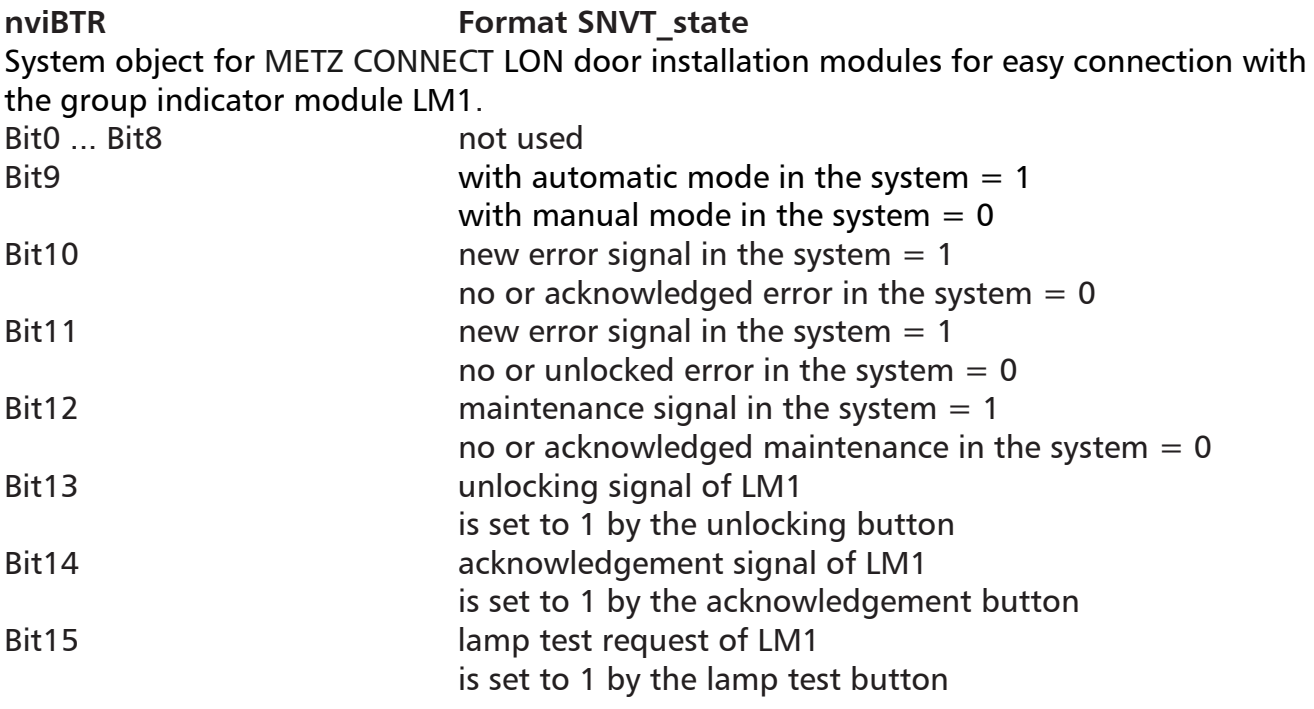

If a LED, that is defined as maintenance signal (yellow LED requiring acknowledgement) is

If a LED, that is defined as error signal (flashing red LED requiring acknowledgment and

unlocking) is set with nviLED[x], nvoBTR Bit10 and Bit11 change to 1.

# **BTR Object**

Acknowledement signal

Lamp test

# nviQM **Format SNVT** switch

If nviQM adopts the value 100.0 1, the LT2 is acknowledged and nvoBTR.Bit14 is set.

nviLT **Format SNVT** switch

If nviLT adopts the value 100.0 1, a lamp test is done at the LT2 and nvoBTR.Bit15 is set.

We realize ideas

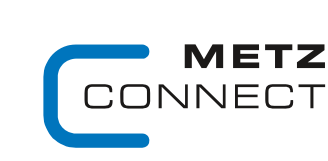

**RIA** CONNECT **BTR** NETCON **MCO** TECH

**Members of METZ CONNECT** 

Back to page 2

# **C** | Logline

Software description LON bus **V.1.0** | as of 04/2014 **page 50 of 57** 

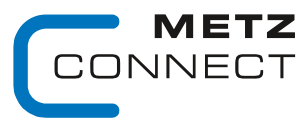

Software description LON bus **V.1.0** | as of 04/2014 **page 51** of 57

**C** | Logline

Back to page 2

### **Configuration variables**

**nciLEDan[0...3] Format SNVT\_switch** 

Setting of state and color of each LED with nviLED $[0...3] = 100.0$  1. Valid values:  $\text{nciLEDan}[0...3].\text{value} = a + b + c + d$ 

 $nciLEDan[0...3] . state = 0$ 

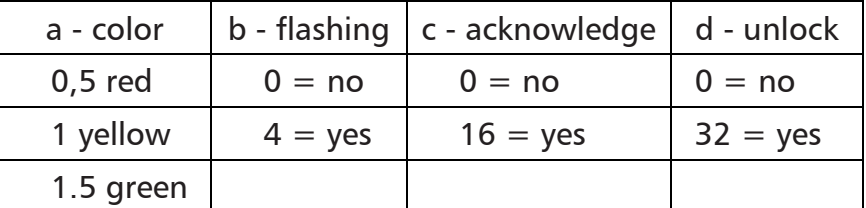

(Factory setting 52.5: LED red, flashing, to acknowledge and to unlock if nviLEDx is set)

# **nciLEDaus[0...3] Format SNVT\_switch**

Setting of state and color of each LED with nviLED $[0...3] = 0.0 0$ . Valid values: see nciLEDan[0...3]  $nciLEDaus[0...3] = 0.0$  0 (factory setting LED OFF)

### **nciMinSendTime Format SNVT\_count**

All output variables nvo described above, except nvoWischer, are issued after a preset period of time even without a change of status. This causes the module to report periodically to the system.

Valid values: 0 timer function deactivated (factory setting) 1 ... 60 timer time in seconds

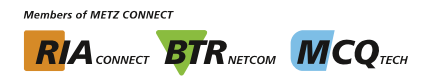

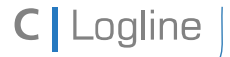

Software description LON bus **V.1.0** | as of 04/2014 **page 52** of 57

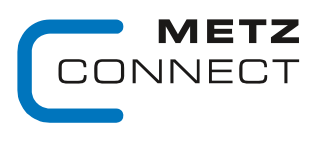

We realize ideas

Back to page 2

# **LT3**

# **Node Object**

The Node Object monitors and controls the functions of the different objects in the device. It supports the basic functions Object-Status and Object-Request required by LonMark.

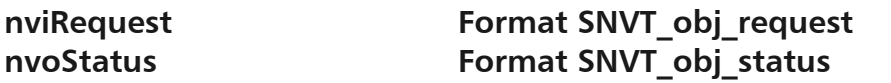

# **LED Object**

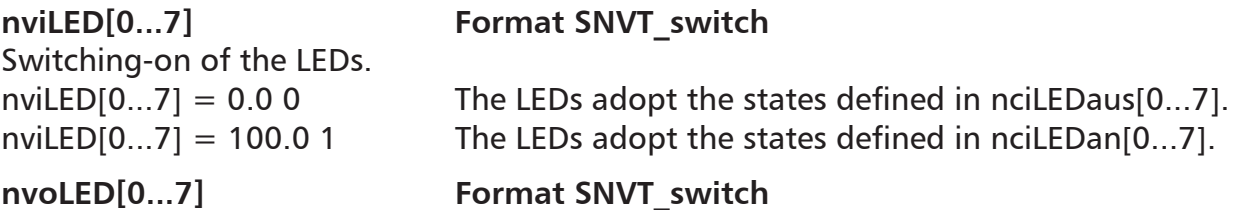

Feedback to nviLED[0...7]. The value of nviLED[0...7] is passed on.

Switching-on of the LEDs.

## nviLEDs **Format SNVT\_state**

nviLEDs.Bit0... $7 = 0$  The LEDs adopt the states defined in nciLEDaus[0...7]. nviLEDs.Bit0... $7 = 1$  The LEDs adopt the states defined in nciLEDan[0...7].

nvoLEDs Format SNVT state

Feedback to nviLEDs. The value of nviLEDs is passed on.

# **Taster Objekt (Button Object)**

**nvoTaster[1...2] Format SNVT\_switch**  nvoTaster[1...2] is 0.0 0 and is set to 100.0 1 when the buttons are pressed.

# **Extern Object**

# **nviEM Format SNVT\_switch**

Unlocking signal If nviEM adopts the value 100.0 1, the LT3 is unlocked and nvoBTR.Bit13 is set.

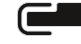

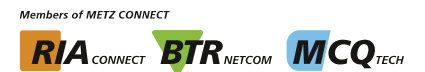

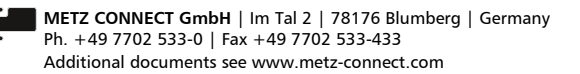

# Software description LON bus **V.1.0** | as of 04/2014 **page 53** of 57

Acknowledgement signal

# nviQM **Format SNVT** switch

If nviQM adopts the value 100.0 1, the LT3 is acknowledged and nvoBTR.Bit14 is set.

# nviLT **Format SNVT** switch

If nviLT adopts the value 100.0 1, a lamp test is done at the LT3 and nvoBTR.Bit15 is set.

# **BTR Object**

Lamp test

**C** | Logline

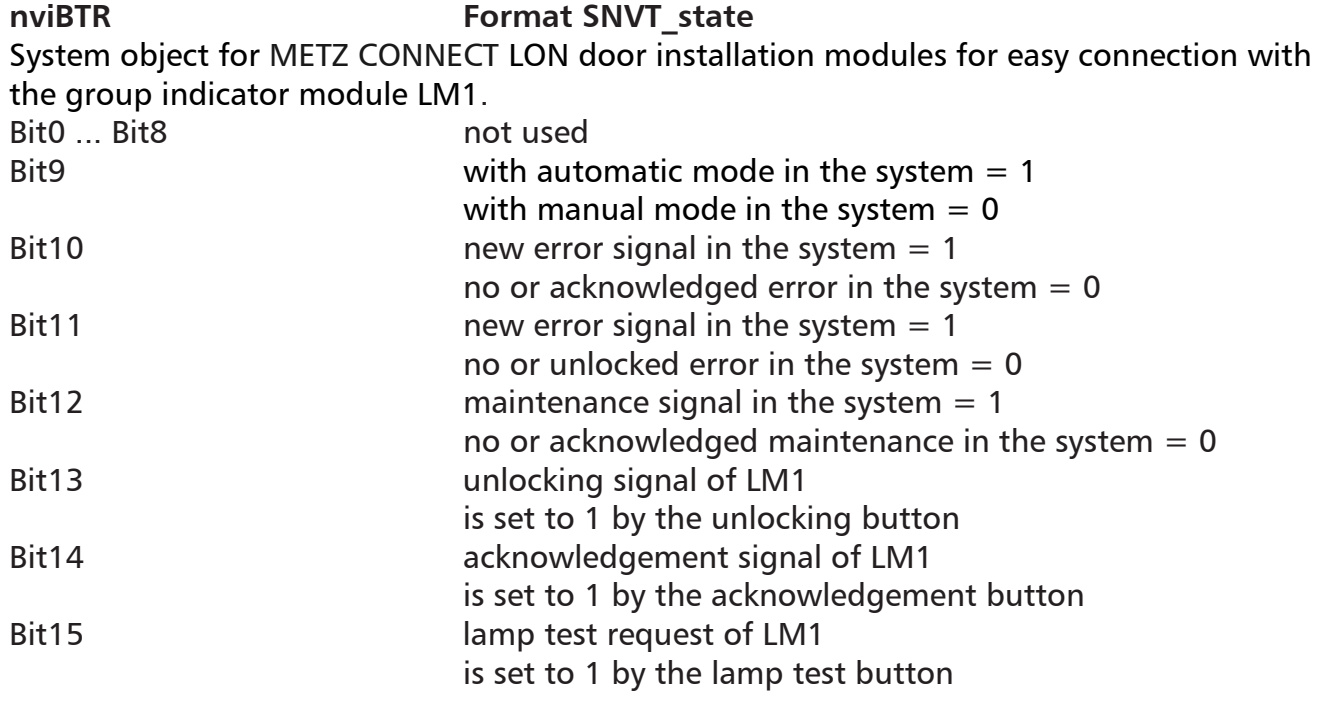

nvoBTR **Format SNVT** state

Feedback to nviBTR. The value of nviBTR is passed on.

If a LED, that is defined as maintenance signal (yellow LED requiring acknowledgement) is set with nviLED[x], nvoBTR Bit12 changes to 1.

If a LED, that is defined as error signal (flashing red LED requiring acknowledgment and unlocking) is set with nviLED[x], nvoBTR Bit10 and Bit11 change to 1.

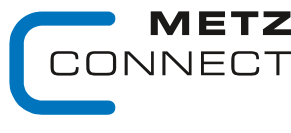

We realize ideas

Back to page 2

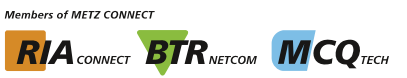

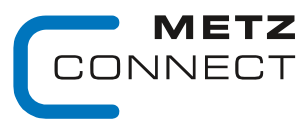

Software description LON bus **V.1.0** | as of 04/2014 **page 54 of 57** page 54 of 57

**C** | Logline

Back to page 2

### **Configuration variables**

**nciLEDan[0...7] Format SNVT\_switch** 

Setting of state and color of each LED with nviLED $[0..7] = 100.0$  1. Valid values:  $\text{nciLEDan}[0...7].\text{value} = a + b + c + d$  $nciLEDan[0...7] . state = 0$ 

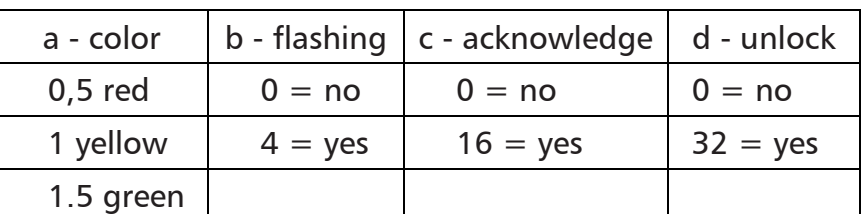

(Factory setting 52.5: LED red, flashing, to acknowledge and to unlock if nviLEDx is set)

# **nciLEDaus[0...7] Format SNVT\_switch**  Setting of state and color of each LED with nviLED $[0...7] = 0.00$ . Valid values: see nciLEDan[0...7]  $nciLEDaus[0...7] = 0.00$  (factory setting LED OFF) **nciMinSendTime Format SNVT\_count**

All output variables nvo described above, except nvoWischer, are issued after a preset period of time even without a change of status. This causes the module to report periodically to the system.

Valid values: 0 timer function deactivated (factory setting) 1 ... 60 timer time in seconds

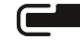

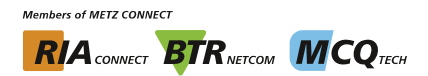

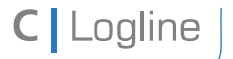

Software description LON bus **V.1.0** | as of 04/2014 **page 55 of 57** page 55 of 57

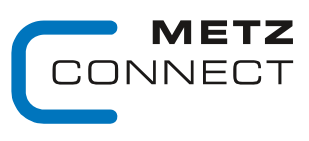

We realize ideas

Back to page 2

# **LA1**

# **Node Object**

The Node Object monitors and controls the functions of the different objects in the device. It supports the basic functions Object-Status and Object-Request required by LonMark.

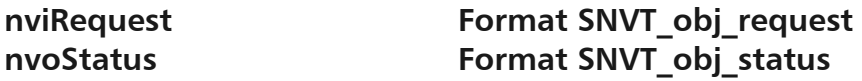

# **K1 Object**

**nviBarOben** Format SNVT lev percent

Function: Control of the upper bar graph

nviBarOben =  $0$ .. 100 % The indicated values are rounded. The following LED lights up if the value is x6.

**nvoBarOben** Format SNVT lev percent Function: Feedback to nviBarOben. The value of nviBarOben is passed on.

### **nviHAOben Format SNVT** lev percent

Function: Automatic value of a control if the switch is on "A" (11 o'clock). nviHAOben = 0 .. 100 %

**nvoHAOben Format SNVT** lev percent

Function: Feedback to nviBarOben if the switch is on "A" (11 o'clock). The value of nviHAOben is passed on. nvoHAOben changes to 0, if the switch is on "0" (12 o'clock). The value of nvoHAOben corresponds to the position of the potentiometer if the switch is on "H" (13 o'clock).

**nvoHand1 Format** SNVT\_switch

Function: If the switch is on"A" (11 o'clock) nvoHand1 issues 100.0 1. In each other position it is 0.0 0.

# **K2 Object**

nviBarUnten Format SNVT lev percent

Function: Control of the lower bar graph

nviBarUnten = 0 .. 100 % The indicated values are rounded. The following LED lights up if the value is x6.

**nvoBarUnten Format SNVT** lev percent Function: Feedback to nviBarUnten. The value of nviBarUnten is passed on.

nviHAUnten Format SNVT lev percent

Function: Automatic value of a control if the switch is on "A" (11 o'clock). nviHAUnten  $= 0$   $\ldots$  100 %

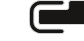

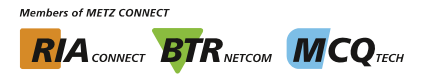

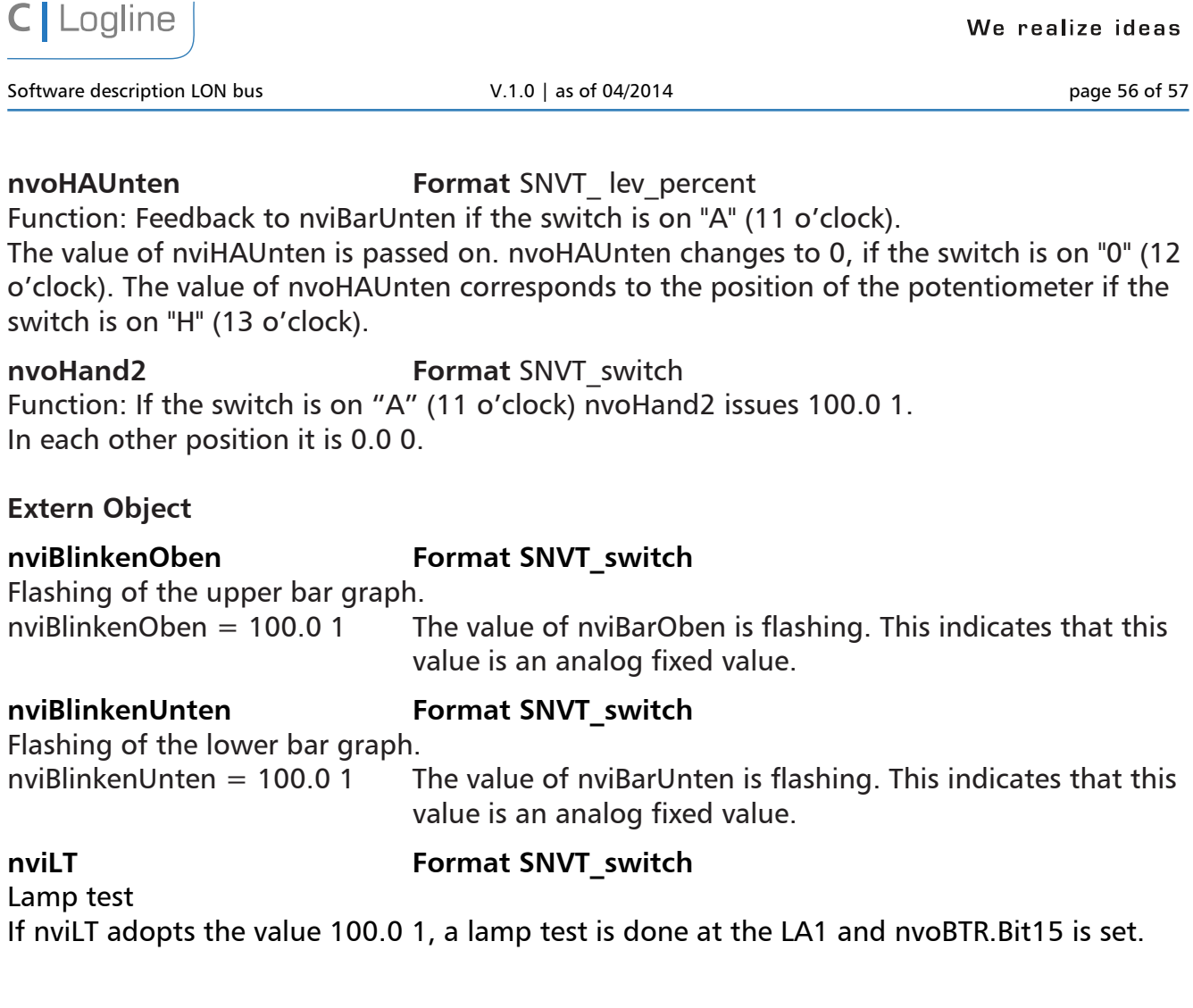

# **BTR Object**

# **nviBTR Format SNVT\_state**  System object for METZ CONNECT LON door installation modules for easy connection with the group indicator module LM1.

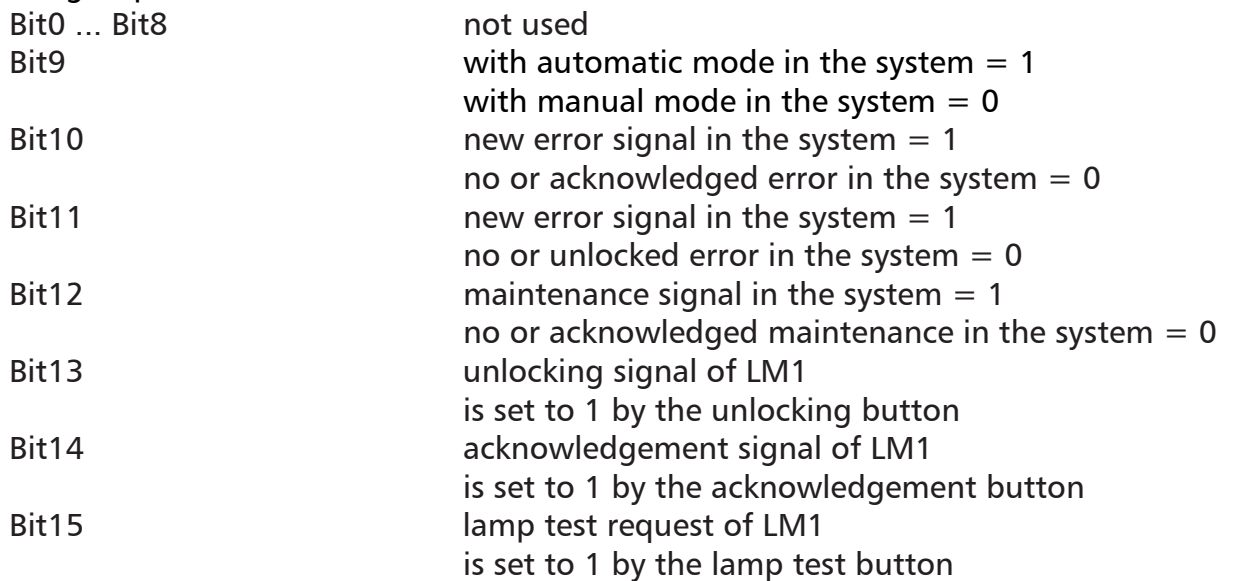

**METZ CONNECT GmbH** | Im Tal 2 | 78176 Blumberg | Germany Ph. +49 7702 533-0 | Fax +49 7702 533-433 Additional documents see www.metz-connect.com

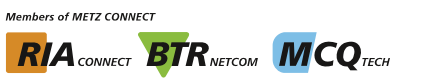

METZ

**CONNECT** 

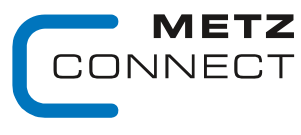

Software description LON bus **V.1.0** | as of 04/2014 **page 57** of 57

C | Logline

Back to page 2

### nvoBTR **Format SNVT** state

Feedback to nviBTR. The value of nviBTR is passed on.

If a LED, that is defined as maintenance signal (yellow LED requiring acknowledgement) is set with nviLED[x], nvoBTR Bit12 changes to 1.

If a LED, that is defined as error signal (flashing red LED requiring acknowledgment and unlocking) is set with nviLED[x], nvoBTR Bit10 and Bit11 change to 1.

### **Configuration variables**

### **nciMinSendTime Format SNVT\_count**

All output variables nvo described above, except nvoWischer, are issued after a preset period of time even without a change of status. This causes the module to report periodically to the system.

Valid values: 0 timer function deactivated (factory setting)

1 ... 60 timer time in seconds

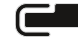

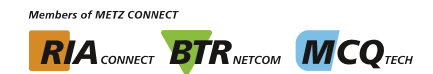